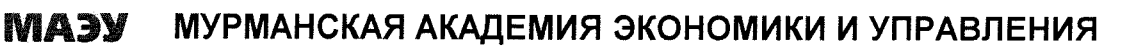

УТВЕРЖДАЮ Начальник учебнометодического управления  $\mathscr{D}$  =  $\mathscr{P}$ Ю.В. Бирюков «21» февраля 2018 г

# **МЕТОДИЧЕСКИЕ РЕКОМЕНДАЦИИ по выполнению домашней контрольной работы по дисциплине ЭКОНОМЕТРИКА**

**Специальность 38.05.01 Экономическая безопасность**

**Специализация №1 Экономико-правовое обеспечение экономической безопасности**

> Мурманск 2018

**Эконометрика**: Методические рекомендации по выполнению домашней контрольной работы / Мурманск: ЧОУ ВО «МАЭУ», 2018. - 42с.

**Эконометрика:** Методические рекомендации по выполнению домашней контрольной работы: предназначены для обучающихся по программе специалитета специальности 38.05.01 «Экономическая безопасность». Являются едиными для всех форм обучения.

# **СОДЕРЖАНИЕ**

# Введение

Методические рекомендации по выполнению контрольных заданий

Задания для домашней контрольной работы

Рекомендуемый список литературы

#### **ВВЕДЕНИЕ**

Дисциплина «Эконометрика» имеет целью ознакомить обучающихся с методами экономических измерений, методами оценки параметров моделей микрои макроэкономики.

Основные задачи эконометрики: построение количественно определенных экономико-математических моделей, разработка методов оценки их параметров по статистическим данным и анализ их свойств.

Целью данной контрольной работы является закрепление и проверка знаний, полученных студентами процессе самостоятельного изучения учебной  $\mathbf{B}$ литературы.

Вопросы и задания, включенные в контрольную работу, предусматривают знание студентами основных вопросов теории и умение применить их на практике решения задач.

Процесс изучения дисциплины направлен на формирование следующих компетенций, представленных в таблице.

обучения Перечень планируемых результатов  $\Pi$ <sup>O</sup> дисциплине «Эконометрика», соотнесенных с планируемыми результатами освоения образовательной программы

Таблица 1 – Перечень планируемых результатов обучения по дисциплине

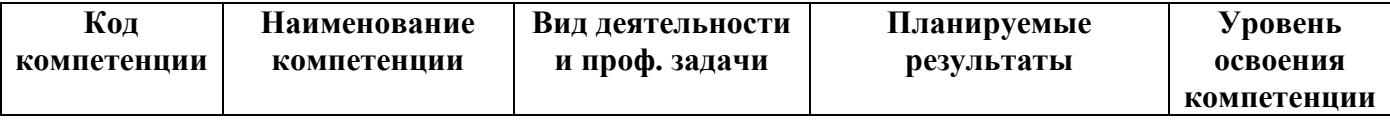

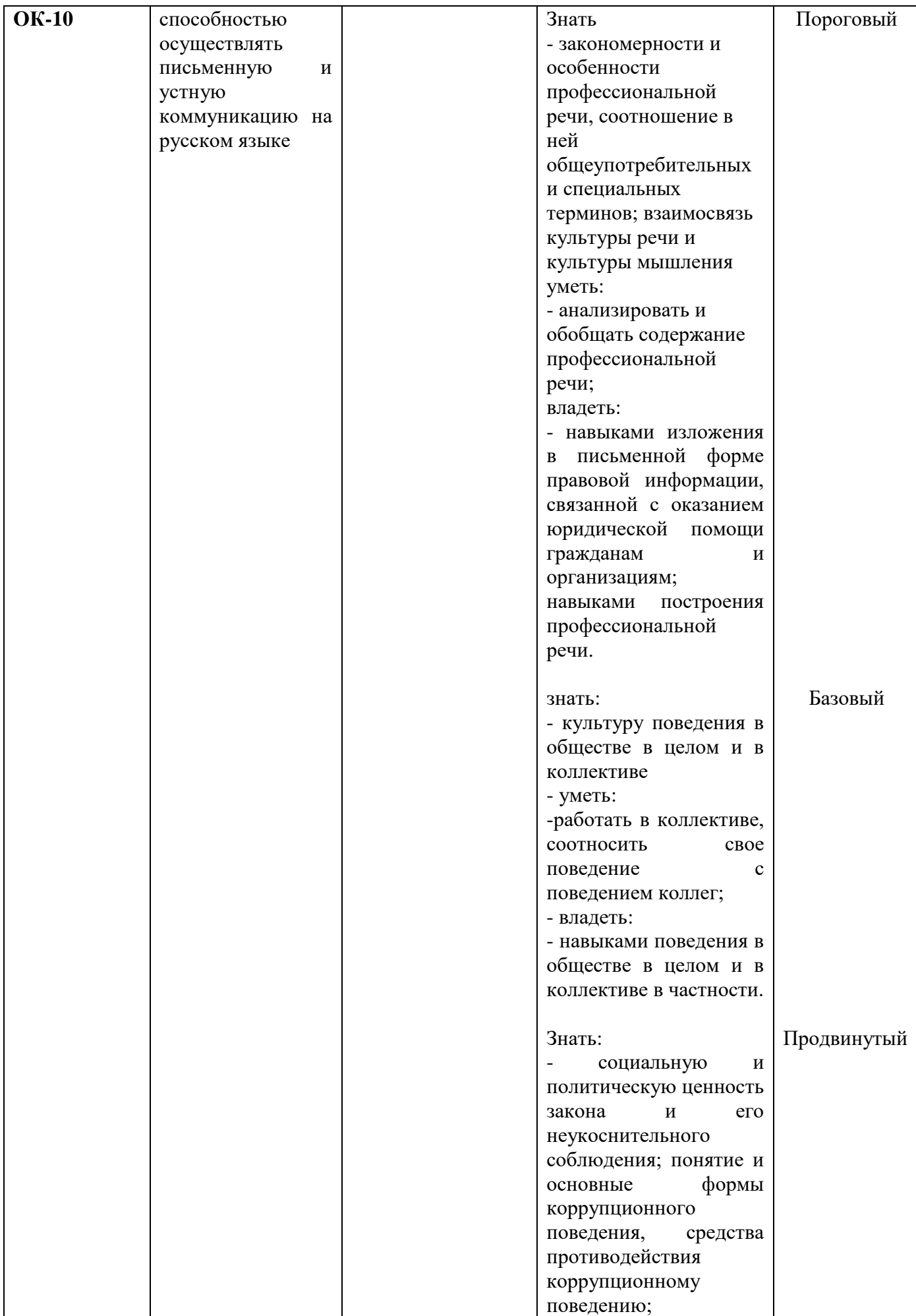

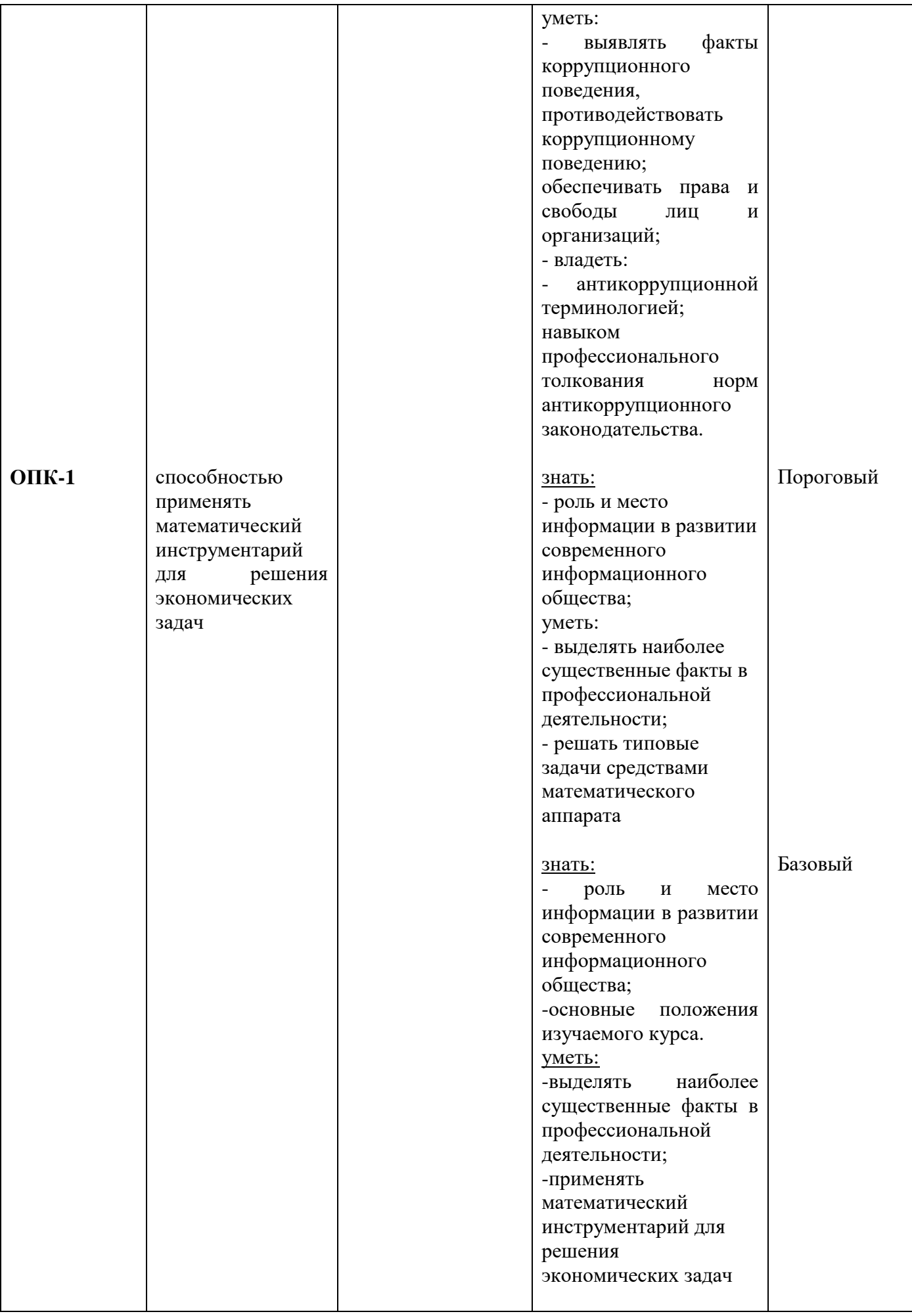

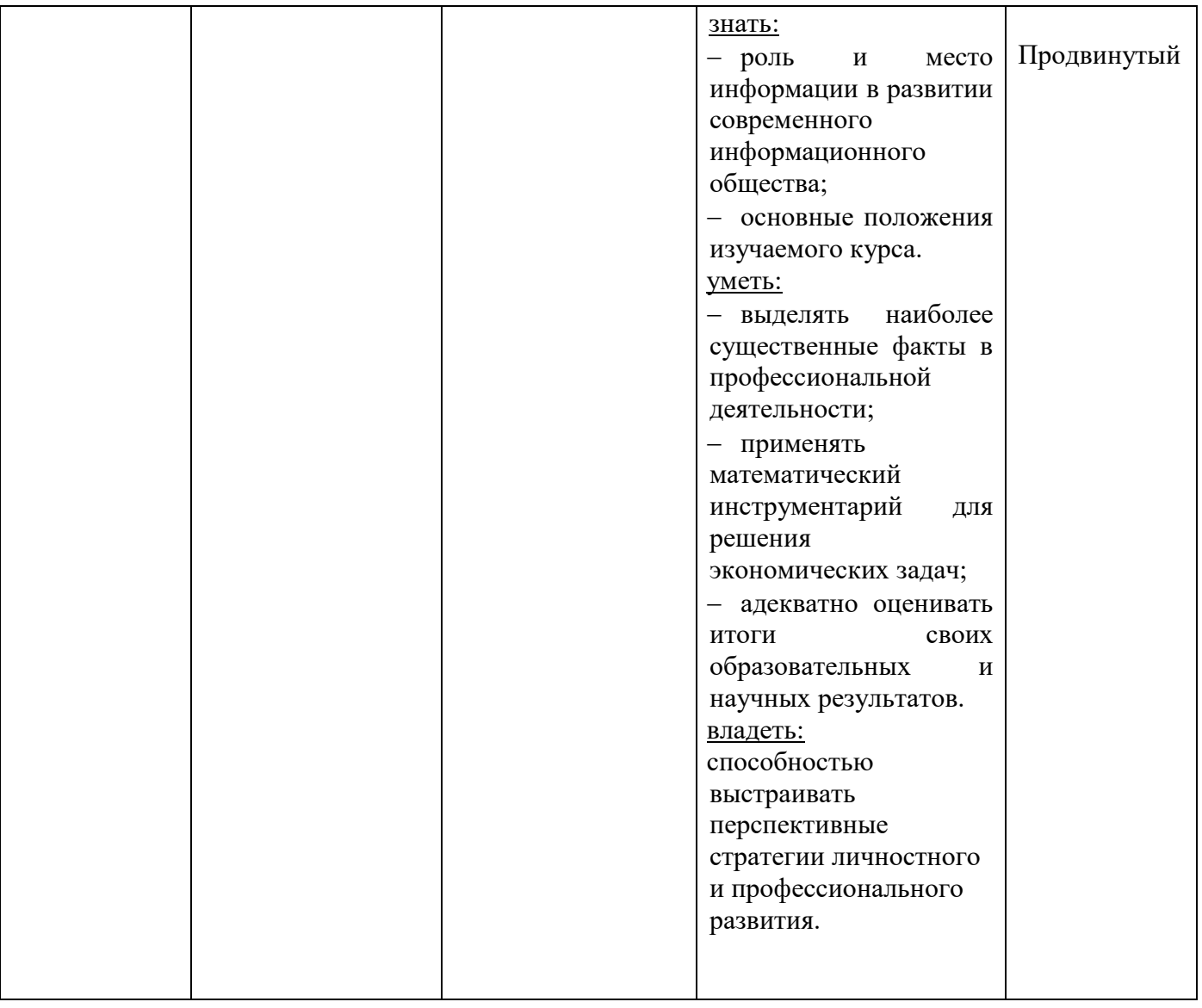

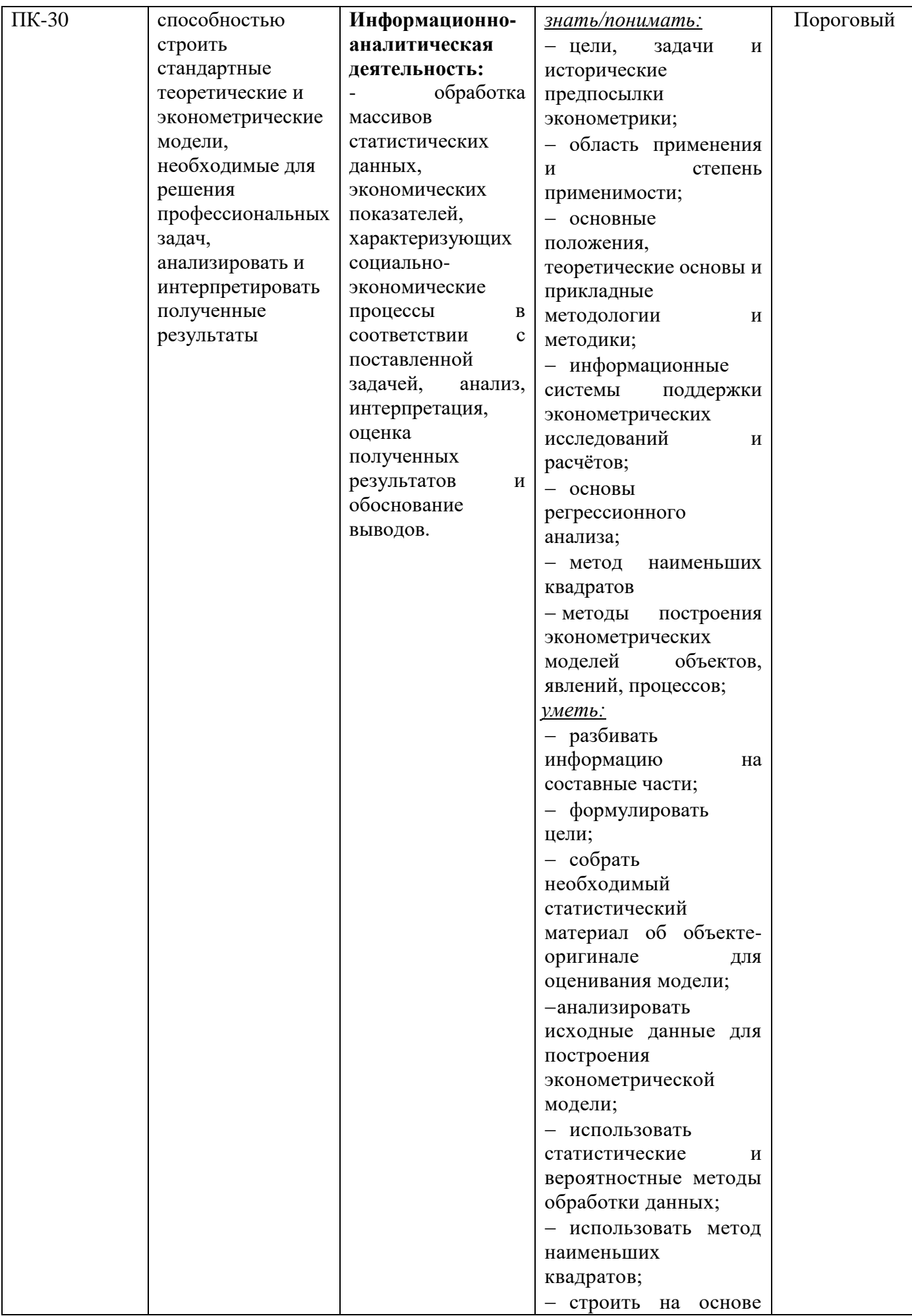

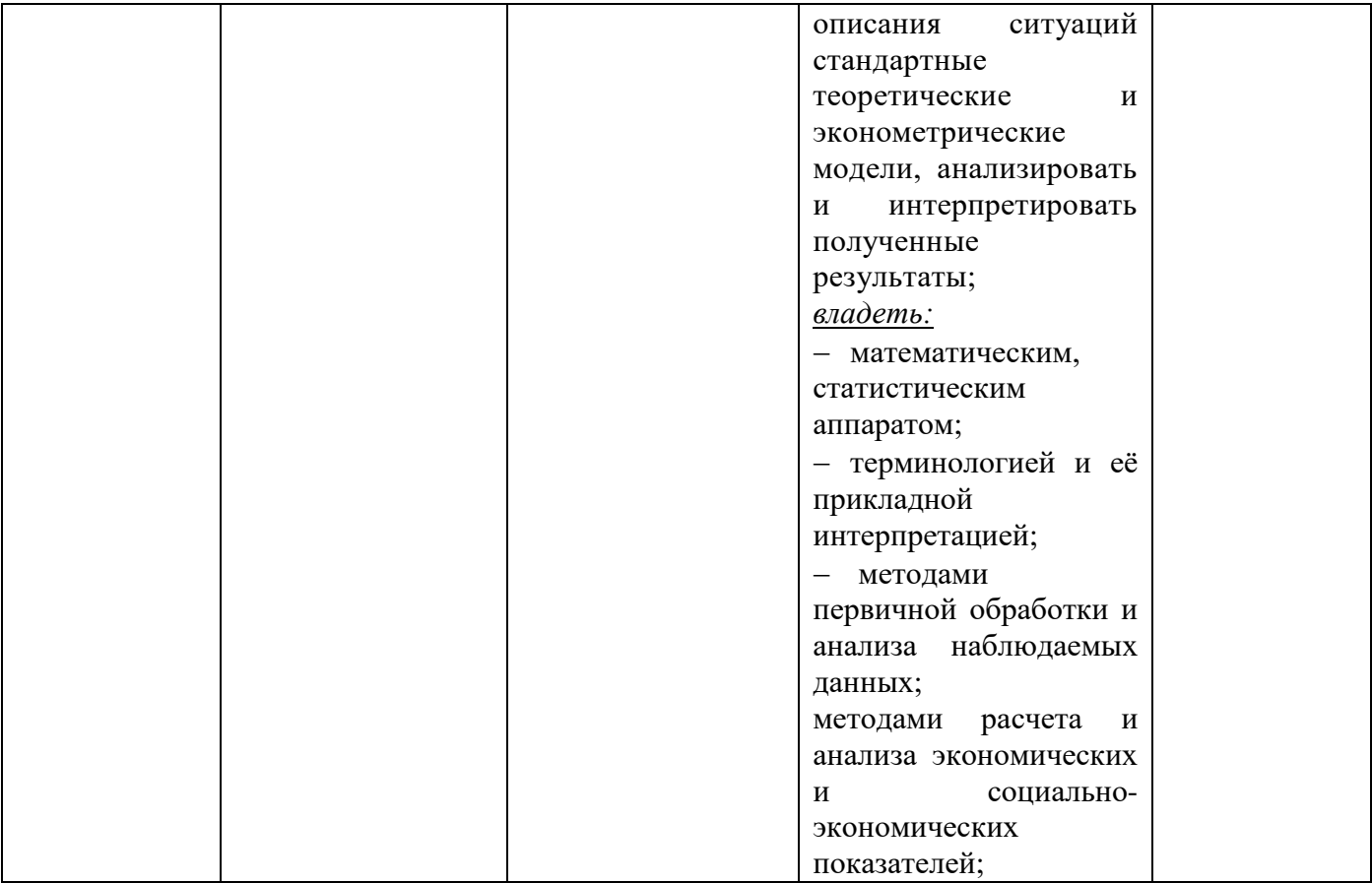

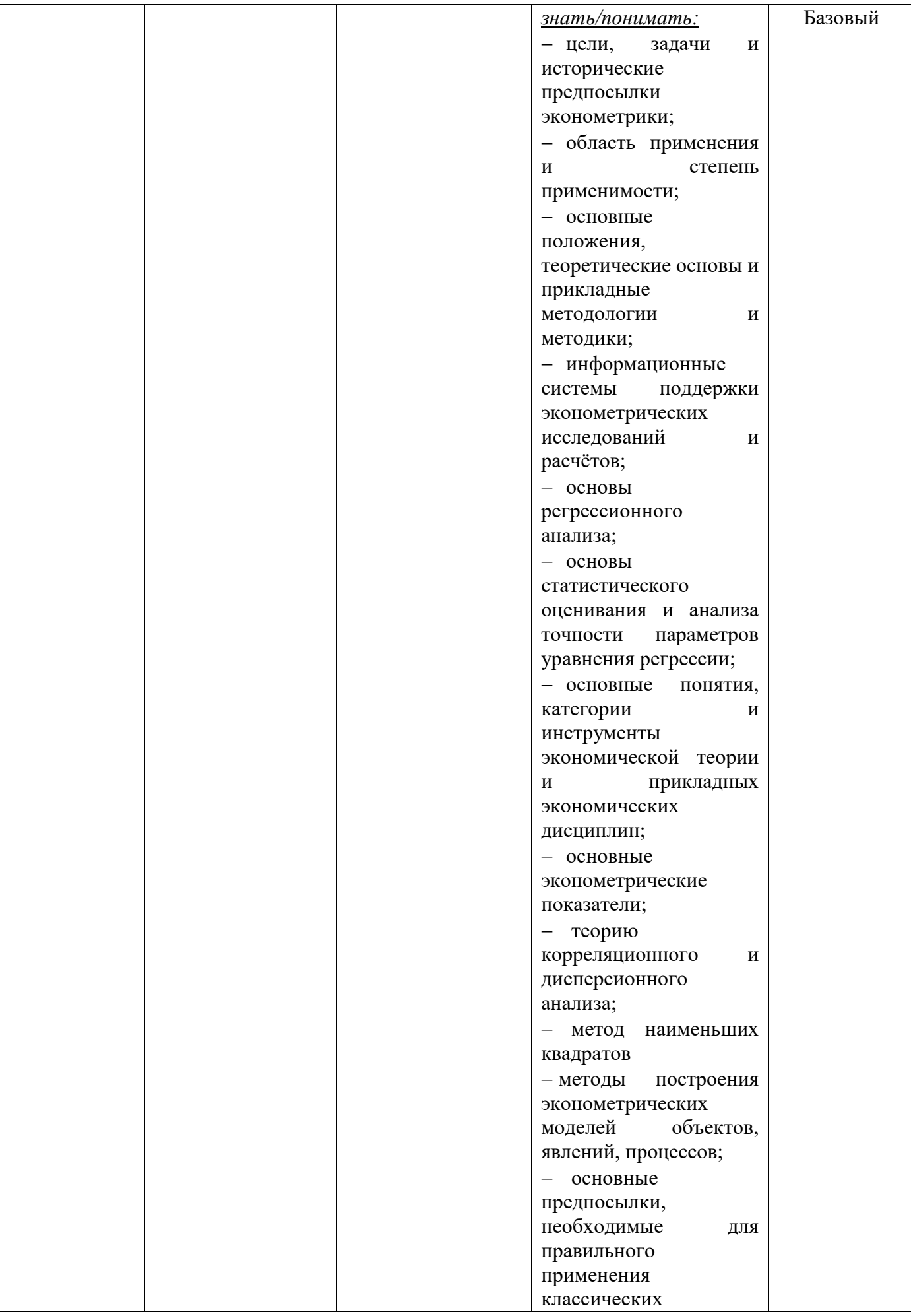

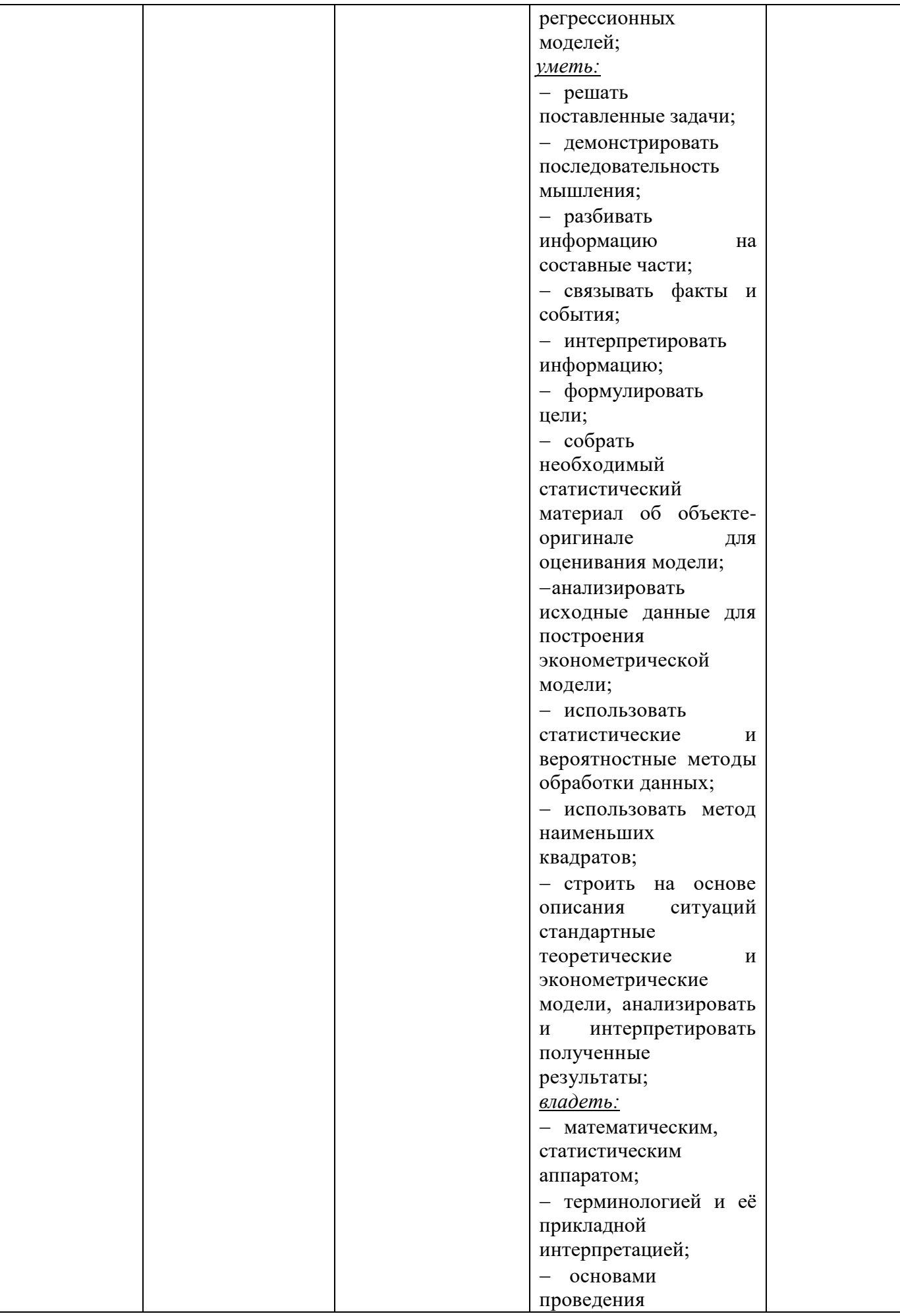

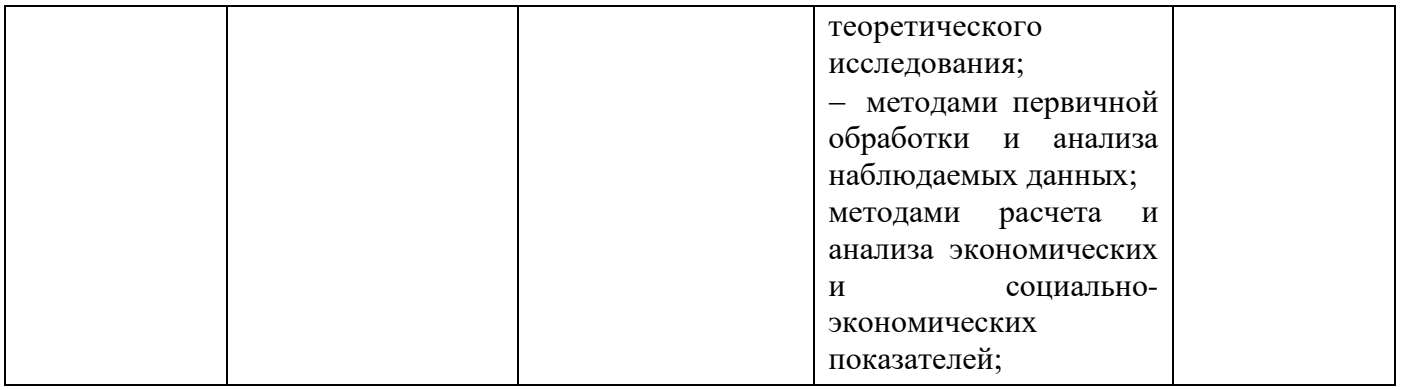

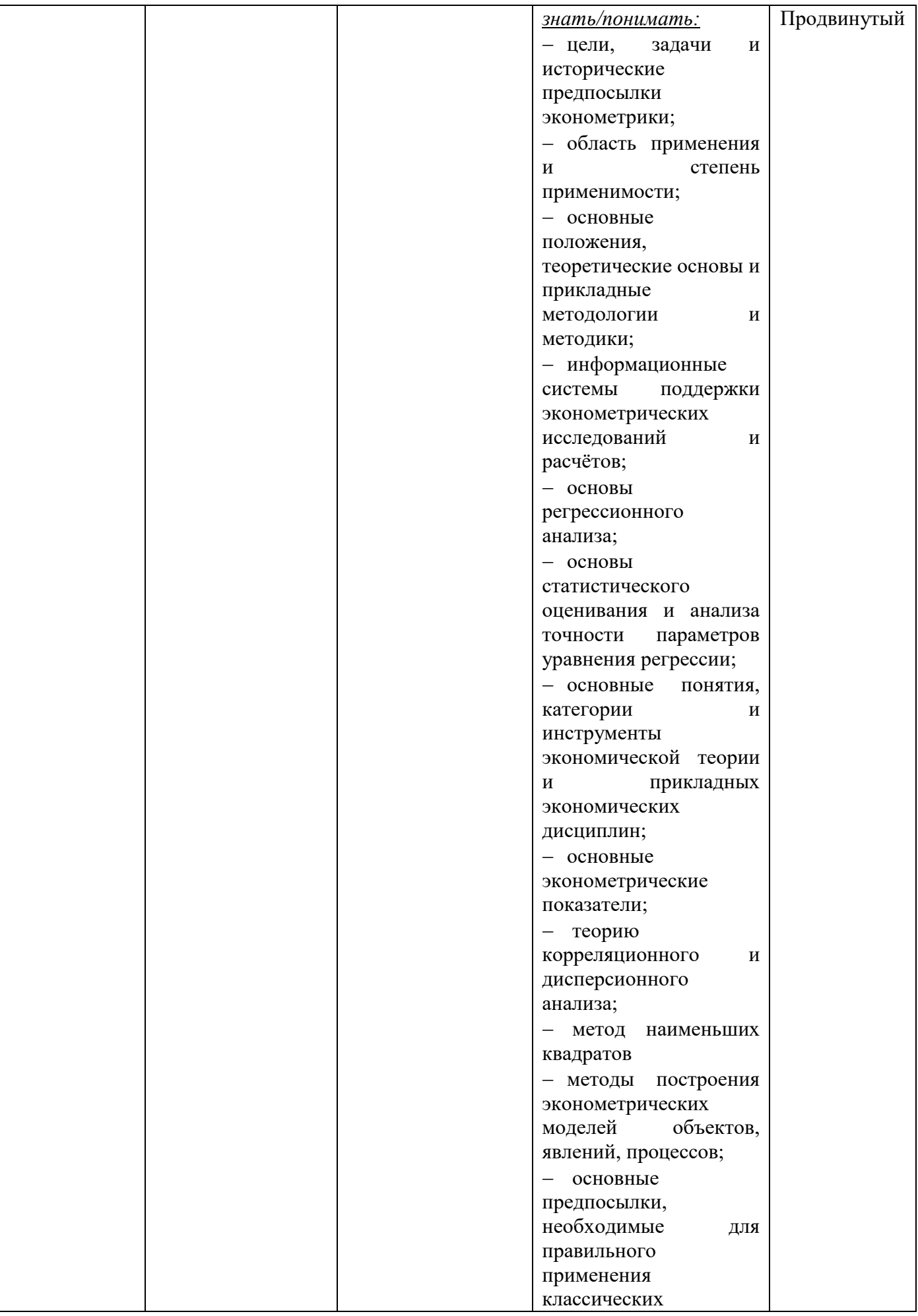

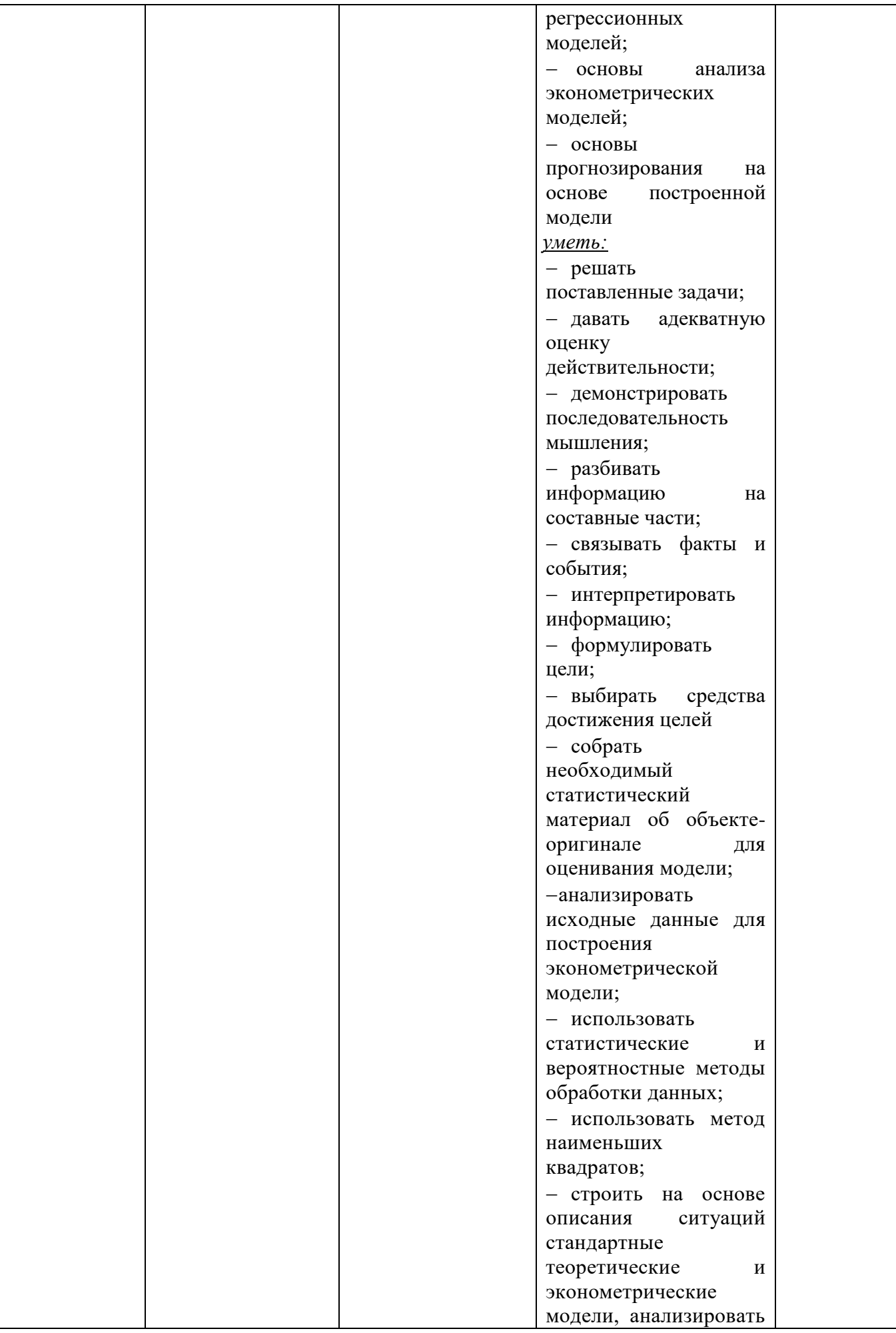

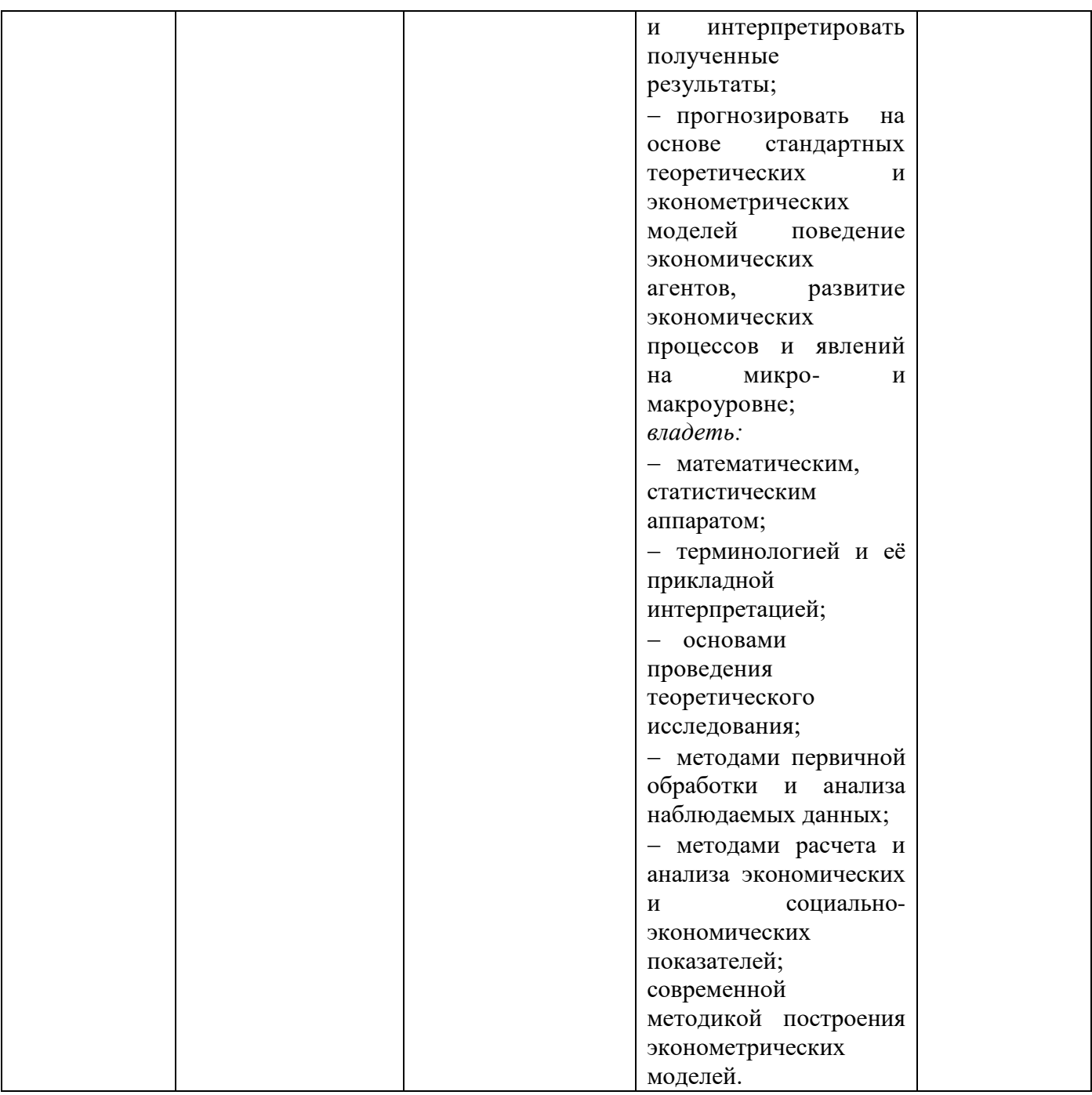

# **МЕТОДИЧЕСКИЕ РЕКОМЕНДАЦИИ ПО ВЫПОЛНЕНИЮ КОНТРОЛЬНЫХ ЗАДАНИЙ**

**Эконометрика** – наука, изучающая количественные закономерности и взаимозависимости в экономике методами математической статистики.

**Цель эконометрики** – эмпирический вывод экономических законов.

**Задачи эконометрики** – построение экономических моделей и оценивание их параметров, проверка гипотез о свойствах экономических показателей и формах их связи.

Эконометрический анализ служит основой для экономического анализа и прогнозирования, создавая возможность для принятия обоснованных экономических решений.

### Типы ланных

При моделировании экономических процессов оперируют двумя типами данных: пространственными и временными.

Пространственные данные - данные по какому-либо экономическому показателю, полученные от разных однотипных объектов, но относящиеся к одному и тому же времени.

Временные ряды – данные, характеризующие один и тот же объект в различные моменты времени.

Любые экономические данные представляют собой характеристики какоголибо экономического объекта и имеют статистическую природу. Для их анализа и обработки необходимо применять специальные методы.

### Классы моделей и их оценка

Выделяют три основных класса экономических моделей: модели временных рядов, регрессионные модели с одним уравнением и системы одновременных уравнений.

К моделям временных рядов относятся модели тренда и модели сезонности.

В регрессионных моделях с одним уравнение объясняемая переменная представляется в виде функции от объясняющих переменных. По виду функции регрессионные модели делятся на линейные и нелинейные.

После построения модели необходимо проверить совместимость модели с данными. Различают реальными экономическими два уровня анализа: теоретический и эмпирический.

На теоретическом уровне предполагаем, что известны все возможные реализации экономических показателей, на основе которых можно теоретически определить параметры модели.

На эмпирическом уровне, располагая выборочными значениями экономических показателей, можно оценить значения параметров модели.

Цель оценивания - получить как можно более точно значения неизвестных параметров экономических показателей.

### Типы зависимостей

В экономических исследованиях одной из основных задач является анализ зависимостей между переменными.

Функциональная зависимость задается в виде точной формулы, в которой каждому значению одной переменной соответствует строго определенное значение другой, воздействием случайных факторов при этом пренебрегают.

Статистической зависимостью называется связь переменных, на которую накладывается воздействие случайных факторов.

Уравнение регрессии – это формула статистической связи между переменными. Формула статистической связи двух переменных называется парной регрессией, зависимость от нескольких переменных - множественной регрессией.

### Ковариация и корреляция

Выборочной ковариацией двух переменных х, у называется средняя величина

произведения отклонений этих переменных от своих средних, т.е.

$$
cov(x, y) = \frac{1}{n} \sum (x_i - \overline{x})(y_i - \overline{y})
$$

где <sup>*х*, *у* - выборочные средние переменных х, у. Выборочная ковариация</sup> является мерой взаимосвязи между двумя переменными.

Более точной мерой зависимости между величинами является коэффициент корреляции. Различают выборочный и теоретический коэффициенты корреляции.

Выборочный коэффициент корреляции определяется выражением

$$
r_{xy} = \frac{\text{cov}(x, y)}{\sqrt{\text{var}(x)\text{var}(y)}},
$$
<sub>-1 \le r \le 1</sub>

он является безмерной величиной и показывает степень линейной связи двух переменных. Выборочный коэффициент корреляции является случайной величиной.

Теоретический коэффициент корреляции определяется выражением

$$
\rho_{XY} = \frac{popcov(X, Y)}{\sigma_X \sigma_Y}
$$

где  $\sigma_X$ ,  $\sigma_Y$  - средние квадратичные отклонения случайных величин X,Y. Теоретический коэффициент корреляции показывает тесноту линейной связи двух случайных величин:

- $\rho > 0$  при положительной связи и  $\rho = 1$  при строгой положительной линейной связи;
- $\rho$  < 0 при отрицательной связи и  $\rho$  = -1 при строгой отрицательной линейной связи;
- $\rho = 0$  при отсутствии линейной связи.
- В качестве критерия проверки гипотезы  $H_0$ :  $\rho = 0$  принимается случайная

$$
t = \frac{r\sqrt{n-2}}{\sqrt{1-r^2}}
$$

 $V1-r$ . Величина t при справедливости гипотезы  $H_0$  имеет величина распределение Стьюдента (t-статистика) с  $v = n - 2$  степенями свободы. Сравнивая наблюдаемые значение критерия t с критическими значениями  $t_{\text{ko}}$ , определяемым по таблице по заданному уровню значимости α и по числу степеней свободы, получают, что:

- если  $|t| < t_{\text{ko}}$ , то  $H_0$  принимается, т.е. нет линейной связи между переменными;
- если  $|t| > t_{\text{KD}}$ , то  $H_0$  отвергается, т.е. имеется линейная связь между переменными.

## Нелинейные регрессии

Если между экономическими явлениями существуют нелинейные соотношения, то они выражаются с помощью соответствующих нелинейных функций.

Уравнение линейной регрессии имеет вид:  $\hat{y} = a + bx$ .

Уравнение степенной модели имеет вид:  $y = a \times x^b$ . Для построения этой модели необходимо произвести линеаризацию переменных. Для этого нужно произвести логарифмирование обеих частей уравнения.

Уравнение показательной кривой:  $\hat{y} = ab^x$ . Для построения этой модели необходимо произвести линеаризацию переменных. Для этого нужно произвести логарифмирование обеих частей уравнения.

$$
\begin{array}{c}\n\wedge \\
y = a + \frac{b}{\cdot}\n\end{array}
$$

Уравнение гиперболической функции:  $x$ . Для построения этой модели нужно произвести линеаризацию путем замены  $X = 1/x$ .

Расчет средней относительной ошибки:

$$
\overline{E}_{OMH} = \frac{1}{n} \sum \frac{|E_i|}{y} \times 100\% = \frac{1}{n} \sum \frac{|y - \hat{y}|}{y} \times 100\%.
$$

#### Прогнозирование с применением уравнения регрессии

Регрессионные модели могут быть использованы для прогнозирования возможных ожидаемых значений зависимой переменной.

Прогнозируемое значение переменной у получается при подстановке в уравнение регрессии

$$
\hat{y} = a_0 + a_1 x_{np02h}
$$

ожидаемой величины фактора х. Данный прогноз называется точечным.

Вероятность реализации точечного прогноза практически равна нулю. Поэтому рассчитывается средняя ошибка прогноза или доверительный интервал прогноза с достаточно большой надежностью.

Доверительные интервалы зависят от стандартной ошибки, удаления х<sub>прогн</sub>от своего среднего значения <sup>x</sup>, количества наблюдений n и уровня значимости прогноза α.

$$
Y_{npozH} \in \left[\begin{matrix} \sum_{\gamma} \gamma_{npozH} - S_{\gamma} \cdot t_{\alpha} \sqrt{1 + \frac{1}{n} + \frac{(x_{npozH} - \overline{x})^2}{\sum\limits_{i=1}^{n} (x_i - \overline{x})^2}}; \\ \sum_{\gamma_{npozH}} \gamma_{npozH} + S_{\gamma} \cdot \sqrt{1 + \frac{1}{n} + \frac{(x_{npozH} - \overline{x})^2}{\sum\limits_{i=1}^{n} (x_i - \overline{x})^2}} \end{matrix}\right]
$$

#### Модель парной регрессии

В модели парной регрессии зависимость между переменными в генеральной совокупности представляется в виде

$$
Y = \alpha + \beta X + \epsilon,
$$

где X – неслучайная величина, а Y и  $\varepsilon$  - случайные величины.

Величина Y называется объясняемой (зависимой) переменной, а X объясняющей (независимой) переменной. Постоянные  $\alpha$ ,  $\beta$  - параметры уравнения.

Не основе выборочного наблюдения оценивается выборочное уравнение регрессии:

$$
\begin{array}{c}\n\wedge \\
y = a + bx\n\end{array}
$$

где  $(a, b)$  – оценки параметров  $(\alpha, \beta)$ . Величина  $\gamma$ *i* описывается как расчетное значение переменнойу, соответствующее х<sub>і</sub>.

Остаток е в і-м наблюдении определяется как разность между фактическим и расчетным значениями зависимой переменной, т.е.

$$
e_i = y_i - \sum_{i=1}^{N} \alpha_i
$$

Неизвестные значения (a, b) определяются методом наименьших квадратов  $(MHK):$ 

$$
b = \frac{\overline{xy} - \overline{x}\overline{y}}{x^2 - (\overline{x})^2}, \qquad a = \overline{y} - b\overline{x}
$$

Коэффициент b есть угловой коэффициент регрессии, он показывает, на сколько единиц в среднем изменяется переменная у при увеличении независимой переменной х на единицу.

Постоянная а дает прогнозируемое значение зависимой переменной при х=0.

Выборочные дисперсии величин у, 
$$
\hat{y}
$$
, е:

\n
$$
\text{var}(y) = \frac{1}{n} \sum (y_i - \bar{y})^2
$$
\n
$$
\text{var}(y) = \frac{1}{n} \sum (\hat{y}_i - \bar{y})^2
$$
\n
$$
\text{var}(y) = \frac{1}{n} \sum (\hat{y}_i - \bar{y})^2
$$
\n
$$
\text{дисперсия расчетных значений y;
$$
\n
$$
\text{var}(e) = \frac{1}{n} \sum (e_i - \bar{e})^2 = \frac{1}{n} \sum e_i^2
$$
\n
$$
\text{дисперсия останков.}
$$

Коэффициентом детерминации  $R^2$  называется отношение

$$
R^{2} = \frac{\text{var}(y)}{\text{var}(y)} = \frac{\sum (y_{i} - \bar{y})^{2}}{\sum (y_{i} - \bar{y})^{2}}
$$

при чем  $0 \le R^2 \le 1$ , характеризующее долю вариации (разброса) зависимой переменной, объясненную с помощью уравнения регрессии.

Если  $R^2 = 1$ , то подгонка точная, т.е. все точки наблюдения лежат на одной прямой. Если  $R^2 = 0$ , регрессия ничего не дает, т.е. переменная х не улучшает качества предсказания у по сравнению с горизонтальной прямой  $y = y$ . Чем ближе к единице  $R^2$ , тем лучше качество подгонки, т.е.  $y$  более точно аппроксимирует у.

F-тест на качество оценивания. Для определения статистической значимости коэффициента детерминации  $R^2$  проверяется гипотеза  $H_0$ :  $F = 0$  для F-статистики,

$$
F = \frac{R^2(n-2)}{2}
$$

 $1 - R^2$  . Величина F имеет распределение рассчитываемой по формуле Фишера с v<sub>1</sub>=1, v<sub>2</sub>=n – 2 степенями свободы. Вычисленный критерий F сравнивается с критическим значением  $F_{\kappa p}$ :

- если  $F < F_{\kappa p}$ , то  $H_0$  принимается, т.е.  $R^2$  незначим;
- если  $F > F_{\kappa p}$  то  $H_0$  отклоняется, т.е.  $R^2$  значим.

В силу того, что случайные отклонения  $\varepsilon_1$  по выборке определены быть не могут, при анализе надежности оценок они заменяются наблюдаемыми остатками е и их выборочной дисперсией.

Несмещенной оценкой дисперсии  $\sigma^2$  является величина

$$
S^{2} = \frac{n}{n-2} \text{var}(e) = \frac{1}{n-2} \sum e_{i}^{2}
$$

, которая служит мерой разброса зависимой переменной вокруг линии регрессии. Величина S называется стандартной ошибкой регрессии.

Величины S<sub>a</sub>, S<sub>b</sub> называются стандартными ошибками коэффициентов регрессии и вычисляются по формулам:

$$
S_a = S \sqrt{\frac{x^2}{n(x^2 - (\bar{x})^2}}, \qquad S_b = \frac{S}{\sqrt{n(x^2 - (\bar{x})^2)}}
$$

### Пример 1

По семи предприятиям легкой промышленности получена информация, характеризующая зависимость объема выпуска продукции (Y, млн руб.) от объема капиталовложений (Х, млн руб.).

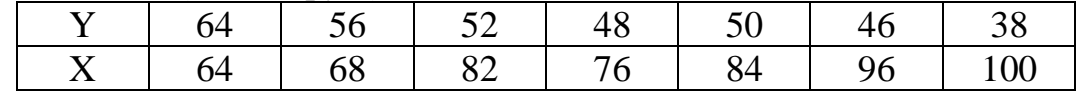

Требуется:

1. Для характеристики Y от х построить следующие модели:

• линейную (для сравнения с нелинейными),

- степенную,
- показательную,
- гиперболическую.
- 2. Оценить каждую модель, определив:
- индекс корреляции,
- среднюю относительную ошибку, коэффициент детерминации,
- Г-критерий Фишера.

3. Составить сводную таблицу вычислений, выбрать лучшую модель, дать интерпретацию рассчитанных характеристик.

4. Рассчитать прогнозные значения результативного признака по лучшей модели, если объем капиталовложений составит 89,573 млн руб.

5. Результаты расчетов отобразить на графике.

## Решение

# 1 Построение моделей регрессии

### Построение линейной модели парной регрессии.

Определим линейный коэффициент парной корреляции по следующей формуле, используя данные таблицы 1.1:

$$
r_{xy} = \frac{\sum(y - \overline{y}) \times (x - \overline{x})}{\sqrt{\sum(y - \overline{y})^2 \times \sum(x - \overline{x})^2}} = \frac{-593,714}{\sqrt{397,71 \times 1077,71}} = -0,907
$$

Можно сказать, что связь между объемом капиталовложений Х и объемом выпуска продукции Y обратная, достаточно сильная.

Уравнение линейной регрессии имеет вид:  $y = a + bx$ . Значения параметров а и b линейной модели определим, используя данные таблицы

$$
b = \frac{\overline{yx} - \overline{y} \overline{x}}{x^2 - (\overline{x})^2} = \frac{4033,14 - 50,57 \times 81,43}{6784,57 - 81,43^2} = -0,55,
$$
  

$$
a = \overline{y} - b\overline{x} = 50,57 + 0,55 \times 81,43 = 95,36.
$$

Уравнение регрессии имеет вид:

 $1.1.$ 

С увеличением объема капиталовложений на 1 млн руб. объем выпускаемой продукции уменьшится в среднем на 550 тыс. руб. Это свидетельствует о неэффективности работы предприятий, и необходимо принять меры для выяснения причин и устранения этого недостатка.

Таблица 1.1

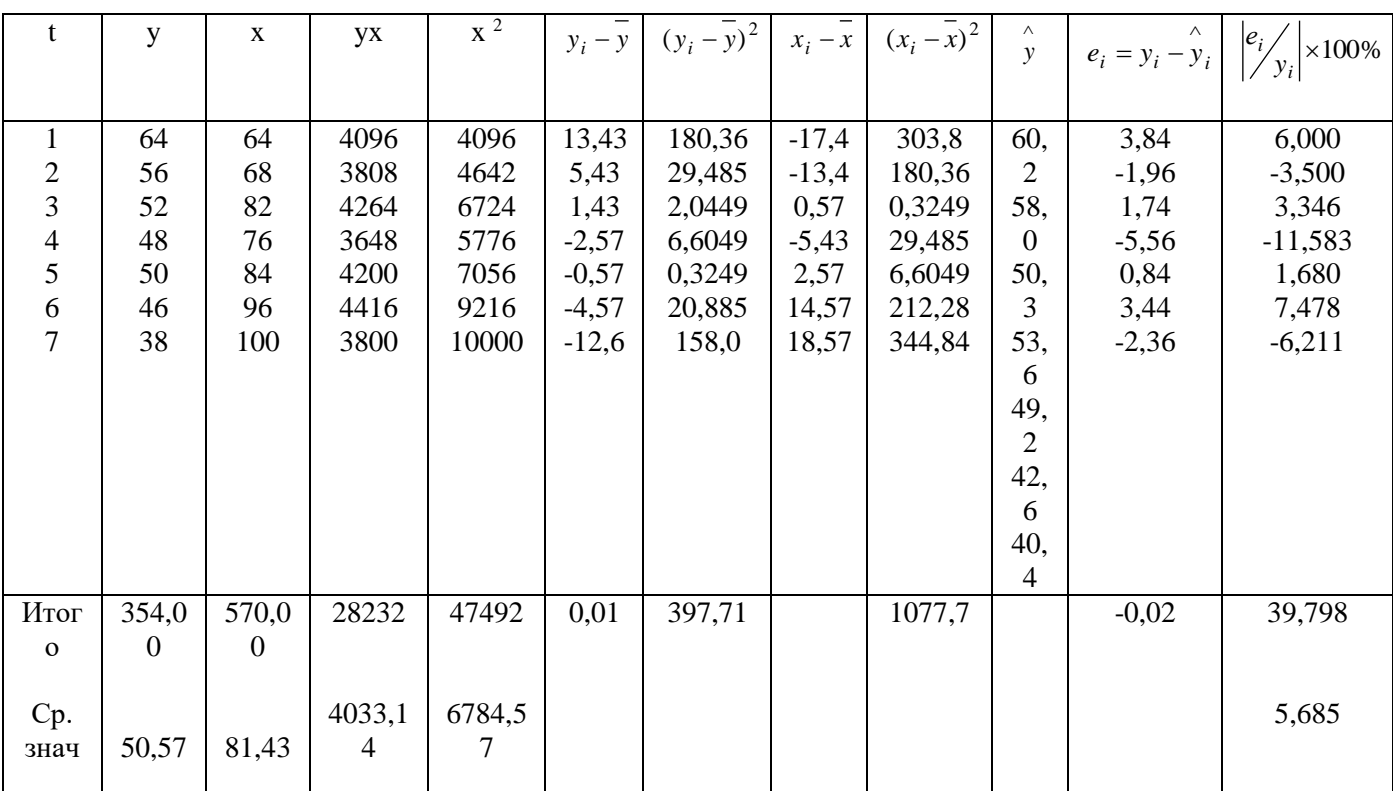

Рассчитаем коэффициент детерминации: 
$$
R^2 = r_{y-x}^2 = 0.822
$$
.

Вариация результата Y (объема выпуска продукции) на 82,2% объясняется

вариацией фактора Х (объемом капиталовложений).

Оценку значимости уравнения регрессии проведем с помощью F-критерия Фишера:

$$
F = \frac{r_{YX}^2}{1 - r_{YX}^2} \times (n - 2) = \frac{0.822}{1 - 0.822} \times (7 - 2) = 23.09
$$
  
F > F<sub>ra6π</sub> = 6.61 \n $\text{d} = 0.05; k_1 = m = 1, k_2 = n - m - 1 = 5$ 

Уравнение регрессии с вероятностью 0,95 в целом статистически значимое, т.к.  $F > F_{\text{rafin}}$ .

Определим среднюю ошибку:

$$
\overline{E} = \frac{1}{n} \sum \frac{|E_i|}{y} \times 100\% = \frac{1}{n} \times \sum \frac{|y - \hat{y}|}{y} \times 100\% = \frac{39,798}{7} = 5,685\%
$$

В среднем расчетные значения Удля линейной модели отличаются от фактических значений на 5,685%.

### Построение степенной модели парной регрессии

Уравнение степенной модели имеет вид:  $y = a \times x^b$ .

Для построения этой модели необходимо произвести линеаризацию переменных. Для этого произведем логарифмирование обеих частей уравнения:

 $\lg y = \lg a + b \lg x$ . данные приведены в таблице 1.2.

Факт. Переменная  $lg(y)$  $lg(x)$  $X(t)$  $Y(t)$  $\mathbf{1}$ 64,0 1,806 64 1,806  $\overline{2}$ 56,0 1,748 68 1,833 3 52,0 1,716 82 1,914  $\overline{4}$ 48,0 1,681 76 1,881 5 50,0 1,699 84 1,924 6 46,0 1,633 96 1,982  $\overline{7}$ 38,0 2,000 1,580 100  $\sum$ 28 354,0 11,893 570 13,340 50,5714 1,699 81,429 1,906 Сред. знач

Обозначим  $Y = \lg y$ ,  $X = \lg x$ ,  $A = \lg a$ . тогда уравнение примет вид:  $Y = A + bX$ линейное уравнение регрессии. Рассчитаем его параметры, используя данные таблицы 1.3.

Таблица 1.3

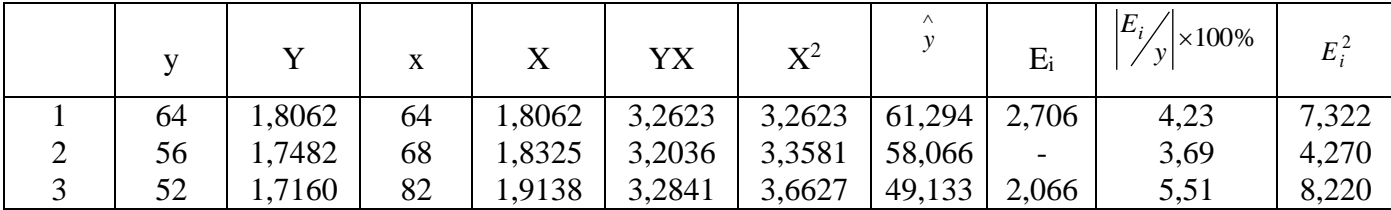

Таблица 1.2

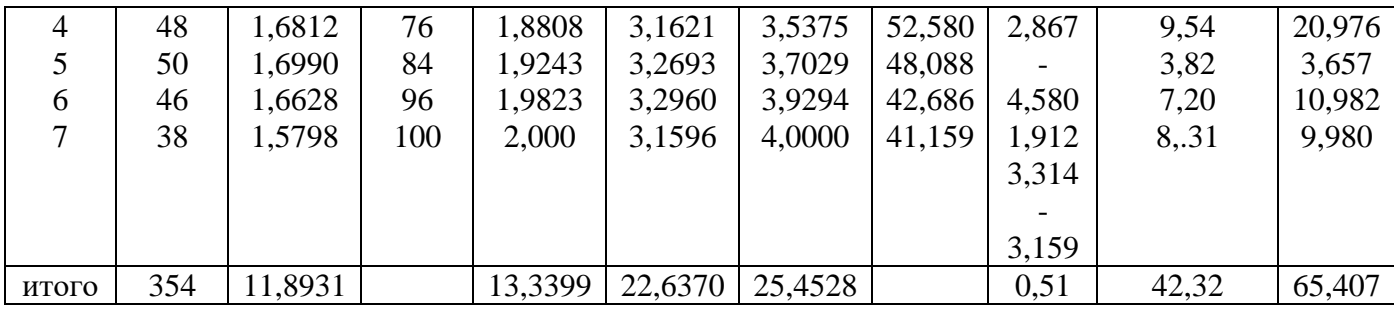

$$
b = \frac{\overline{YX} - \overline{Y} \overline{X}}{\overline{X^2} - \overline{X}^2} = \frac{3,2339 - 1,699 \cdot 1,9057}{3,6361 - 1,9057 \cdot 1,9057} = -0,8921,
$$

 $A = Y - bX = 1,699 + 0,8921 \cdot 1,9057 = 3,3991.$ Уравнение регрессии будет иметь вид:  $Y = 3,3991 - 0,8921X$ .

Перейдем к исходным переменным х и у, выполнив потенцирование данного уравнения.

$$
y = 10^{3,399} \times x^{-0,892}
$$

Получим уравнение степенной модели регрессии:  $y = 2506,915 \times x^{-0.892}$ . Определим индекс корреляции:

$$
\rho_{YX} = \sqrt{1 - \frac{\sum(y - \hat{y})^2}{\sum(y - \hat{y})^2}} = 0.914.
$$

связь между показателем у и фактором х можно считать достаточно сильной. Коэффициент детерминации равен 0,836:

$$
R^2 = \rho_{YX}^2 = 0.914^2 = 0.836.
$$

Вариация результата Ү (объем выпуска продукции) на 83,6% объясняется вариацией фактора Х (объемом капиталовложений).

Рассчитаем F-критерий Фишера:

$$
F = \frac{R^2}{1 - R^2} \times (n - 2) = \frac{0.836}{1 - 0.836} \times 5 = 25.5.
$$

 $F > F_{ra6\pi} = 6,61$  для  $\alpha = 0,05$ ;  $k_1 = m = 1$ ,  $k_2 = n - m - 1 = 5$ .

Уравнение регрессии с вероятностью 0,95 в целом статистически значимое, т.к.  $F > F_{ra6n}$ 

Средняя относительная ошибка

$$
\overline{E}_{omn} = \frac{1}{n} \sum \frac{|E_i|}{y} \cdot 100\% = \frac{1}{n} \sum \left| \frac{y - \hat{y}}{y} \right| \cdot 100\% = \frac{42,32}{7} = 6,04\%.
$$

 $y$  для степенной модели отличаются от В среднем расчетные значения фактических значений на 6,04%.

# Построение показательной функции

Уравнение показательной кривой:  $\hat{y} = ab^x$ 

Для построения этой модели необходимо произвести линеаризацию переменных. Для этого осуществим логарифмирование обеих частей уравнения:

 $\lg y = \lg a + x \lg b$ 

Обозначим:  $Y = \lg y$ ,  $B = \lg b$ ,  $A = \lg a$ Получим линейное уравнение регрессии:

 $Y = A + Bx$ .

Рассчитаем его параметры, используя данные таблицы 1.4.

Таблица 1.4

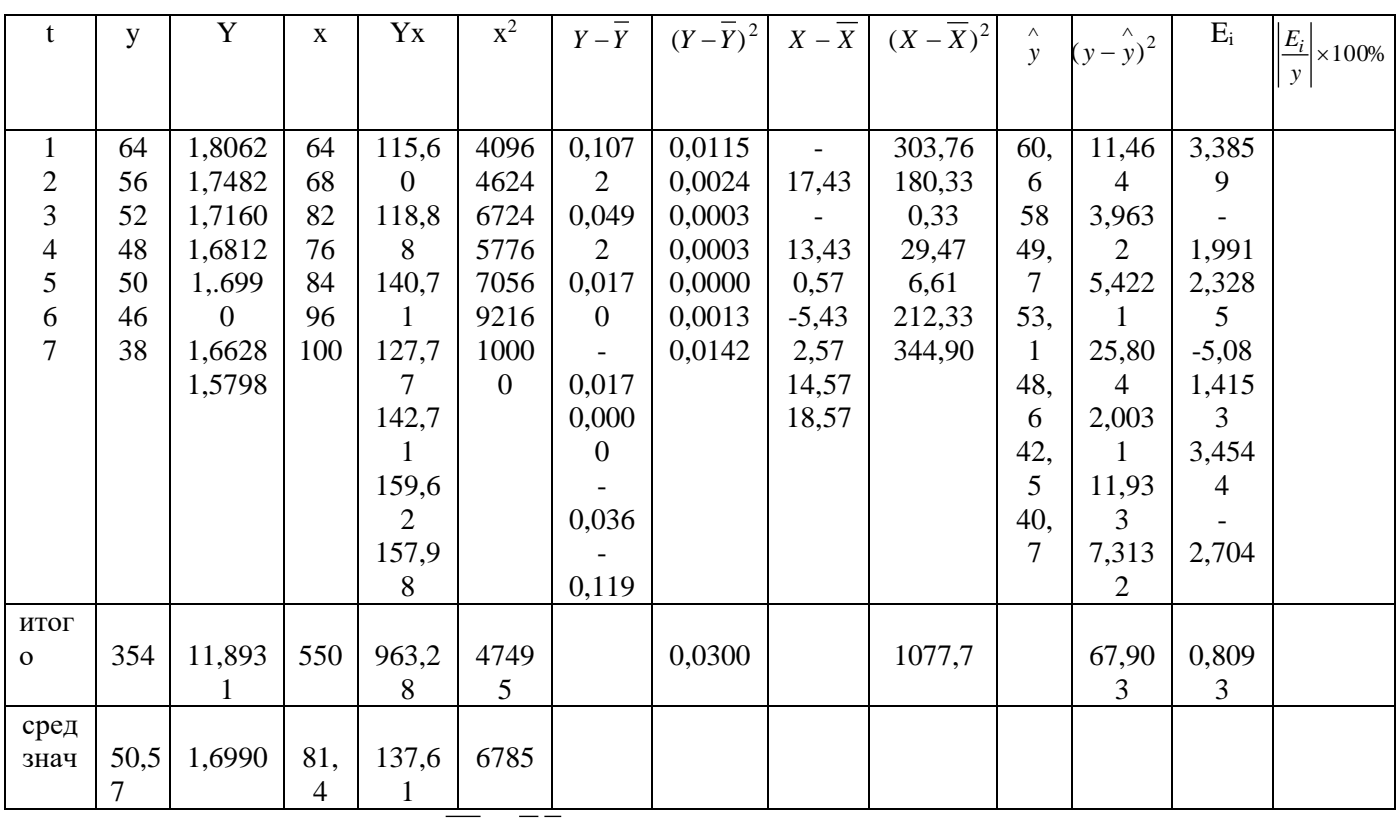

$$
B = \frac{yx - y \, x}{x^2 - x^2} = \frac{137,61 - 1,699 \times 81,43}{6785 - 81,43^2} = -0,0048;
$$
  

$$
A = \overline{y} - B\overline{x} = 1,699 + 0,0048 \times 81,43 = 2,09.
$$

Перейдем к исходным переменным х и у, выполнив потенцирование данного уравнения:

$$
y = 10^{2,09} \times (10^{-0.0048})^x = 123,03 \times 0,989^x.
$$
  

$$
\rho_{yx} = \sqrt{1 - \frac{\sum (y - \hat{y})^2}{\sum (y - \hat{y})^2}} = \sqrt{1 - \frac{67,9}{397,71}} = 0,91
$$

Определим индекс корр

Связь между показателем у и фактором х можно считать достаточно сильной.

Индекс детерминации:  $R^2 = \frac{\rho_{xy}^2}{a} = 0.91^2 = 0.828$ .

Вариация результата Y (объема выпуска продукции) на 82,8% объясняется

вариацией фактора Х (объемом капиталовложений).

$$
F = \frac{R^2}{1 - R^2} \times (n - 2) = 24,06.
$$
Рассчитаем F-критерий Фишера:

 $F>F_{\text{rad}}=6,61$  для  $\alpha = 0,05$ ; k<sub>1</sub>=m=1, k<sub>2</sub> = n - m - 1 = 5.

Уравнение регрессии с вероятностью 0,95 в целом статистически значимое, т.к.  $F > F_{\text{rafin}}$ .

$$
\overline{E}_{omu} = \frac{41,363}{7} = 5,909\%.
$$

 $\mathbf{I}$ 

Средняя относительная ошибка:

В среднем расчетные значения  $y$  для показательной функции отличаются от фактических на 5,909%.

### Построение гиперболической функции

Уравнение гиперболической функции:  $\hat{y} = a + \frac{b}{x}$ .

Произведем линеаризацию модели путем замены  $X = x$ . В результате получим линейное уравнение  $\hat{y} = a + bX$ 

Рассчитаем его параметры по данным таблицы 1.5.

$$
b = \frac{yX - yX}{X^2 - X^2} = \frac{0.6491 - 50.57 \times 0.0126}{0.0001618 - 0.0126^2} = 3571.95;
$$
  

$$
a = \overline{y} - b\overline{X} = 50.57 - 3571.9 \times 0.0126 = 5.7
$$

Получим следующее уравнение гиперболической модели:<br>  $\hat{y} = 5.7 + \frac{3571.9}{x}$ 

Определим индекс детерминации:  $R^2 = \rho_{xx}^2 = 0.914^2 = 0.835$ .

Таблица 1.5.

| t     | y     | X   | X      | yX     | $X^2$     | $Y-Y$    | $(Y-\overline{Y})^2$ | Λ<br>у | $\wedge$<br>$(y - y)^2$ | $E_i$    | $E_i$<br>$\times100\%$ |
|-------|-------|-----|--------|--------|-----------|----------|----------------------|--------|-------------------------|----------|------------------------|
|       | 64    | 64  | 0,0156 | 1,0000 | 0,0002441 | 13,43    | 180,33               | 61,5   | 6,1954                  | 2,489    | 3,889                  |
| 2     | 56    | 68  | 0,0147 | 0,8235 | 0,0002163 | 5,43     | 29,47                | 58,2   | 4,9637                  | $-2,228$ | 3,978                  |
| 3     | 52    | 82  | 0,0122 | 0,6341 | 0,0001487 | 1,43     | 2,04                 | 49,3   | 7,5089                  | 2,740    | 5,270                  |
| 4     | 48    | 76  | 0,0132 | 0,6316 | 0,0001731 | $-2,57$  | 6,61                 | 52,7   | 22,078                  | $-4,699$ | 9,789                  |
| 5     | 50    | 84  | 0,0119 | 0,5952 | 0,0001417 | $-0,57$  | 0,32563              | 48,2   | 3,1591                  | 1,777    | 3,555                  |
| 6     | 46    | 96  | 0,0104 | 0,4792 | 0,0001085 | $-4,57$  | 20,90                | 42.9   | 9,5648                  | 3,093    | 6,723                  |
| 7     | 38    | 100 | 0,0100 | 0,3800 | 0,0001000 | $-12,57$ | 158,04               | 41,4   | 11,69                   | $-3,419$ | 8,997                  |
| итого | 354   |     | 0,0880 | 4,5437 | 0,0011325 |          | 397,71               | 354,2  | 65,159                  | $-0,246$ | 42,202                 |
|       |       |     |        |        |           |          |                      |        |                         |          |                        |
| сред  | 50,57 |     | 0,0126 | 0,6491 | 0,0001618 |          |                      |        |                         |          | 6,029                  |
| знач  |       |     |        |        |           |          |                      |        |                         |          |                        |

Вариация результата Y (объема выпуска продукции) на 83,6% объясняется вариацией фактора Х (объемом капиталовложений).

**F-критерий Фишера:** 

$$
F = \frac{R^2}{1 - R^2} \times (n - 2) = \frac{0.835}{1 - 0.835} \times 5 = 25.3.
$$

 $F>F_{\text{rad}}=6,61$  для  $\alpha = 0,05$ ; k<sub>1</sub>=m=1, k<sub>2</sub> = n - m - 1 = 5.

Уравнение регрессии с вероятностью 0,95 в целом статистически значимое, т.к.  $F>F_{\text{tafin}}$ 

$$
\overline{E}_{omn} = \frac{1}{n} \sum \frac{|E_i|}{y} \times 100\% = \frac{42,202}{7} = 6,029\%.
$$

Средняя относительная ошибка:

В среднем расчетные значения Удля гиперболической модели отличаются от фактических значений на 6,029%.

### Выбор лучшей модели

Для выбора лучшей модели построим сводную таблицу результатов.

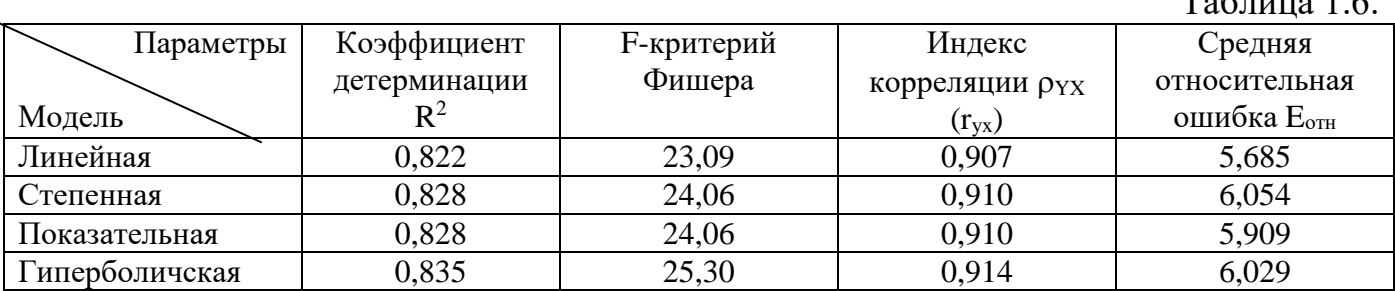

Все модели имеют примерно одинаковые характеристики, но большее значение F-критерия Фишера и большее значение коэффициента детерминации R<sup>2</sup> имеет гиперболическая модель. Ее можно взять в качестве лучшей для построения прогноза.

#### Расчет прогнозного значения результативного показателя

Прогнозное значение результативного признака (объема выпуска продукции) определяется по уравнению гиперболической модели, подставив в него планируемую (заданную по условию) величину объема капиталовложений:

$$
\hat{y} = 5.7 + \frac{3571.9}{X_{\text{npoc}}} = 5.7 + \frac{3571.9}{89.573} = 45.542
$$
\n(MJIH py6.)

Фактические, расчетные и прогнозные значения по лучшей модели отображаются на графике.

#### прогноз по лучшей модели

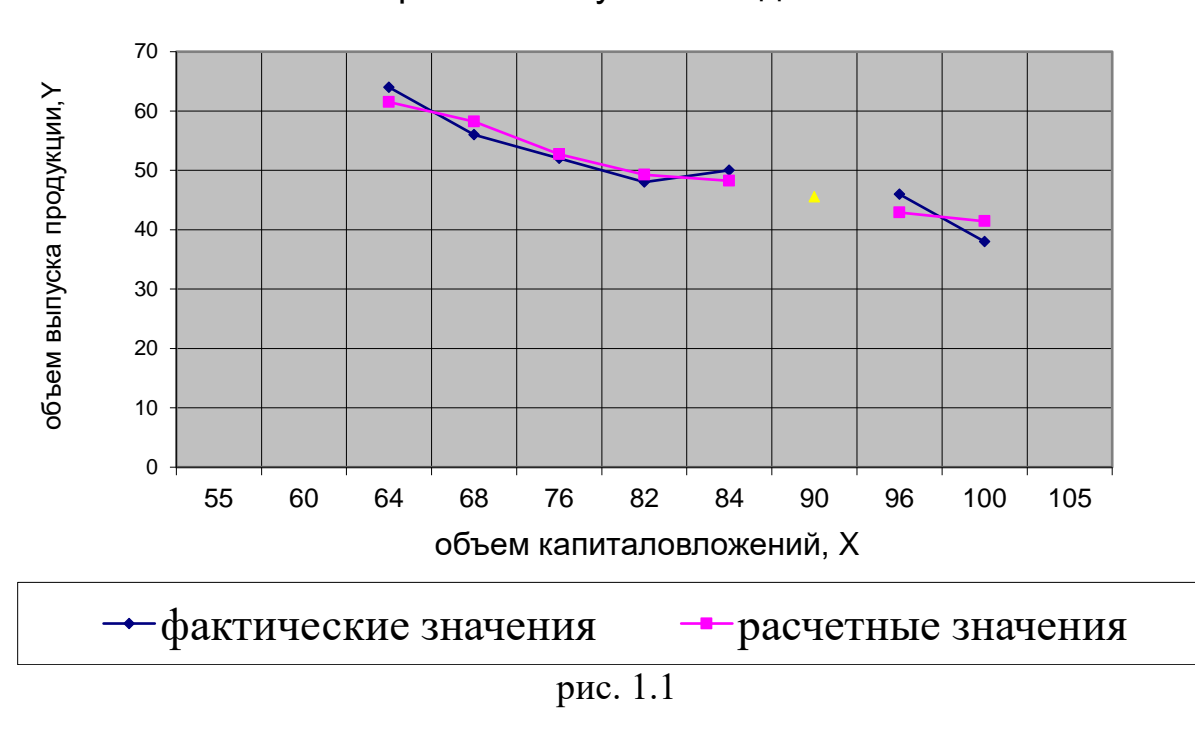

#### Модель множественной регрессии

Линейная модель множественной регрессии имеет вид:

 $Y_i = \alpha_0 + \alpha_1 x_{i1} + \alpha_2 x_{i2} + \alpha_m x_{im} + \varepsilon_i.$ 

Коэффициент регрессии  $\alpha_i$  показывает, на какую величину в среднем измениться результативный признак Y, если переменную х<sub>і</sub> увеличить на единицу измерения, т.е.  $\alpha_i$  является нормативным коэффициентом.

Анализ уравнения множественной регрессии и методика определения параметров становиться более наглядными, а расчетные процедуры существенно упрощаются, если воспользоваться матричной формой записи уравнения

$$
Y = X\alpha + \epsilon
$$

где Y - вектор зависимой переменной размерности  $n \times 1$ , представляющий собой n наблюдений значений у<sub>і</sub>,

 $X$  – матрица n наблюдений независимых переменных  $X_1, X_2, X_3, ...X_m$ размерность матрицы X равна  $n\times(m + 1)$ ;

α - подлежащий оцениванию вектор неизвестных параметров размерности  $(m + 1) \times 1$ ;

 $\varepsilon$  - вектор случайных отклонений (возмущений) размерности  $nx1$ .

Таким образом,

$$
Y = \begin{bmatrix} y_1 \\ y_2 \\ \dots \\ y_n \end{bmatrix}, \quad X = \begin{bmatrix} 1 & x_{11} & \dots & x_{1m} \\ 1 & x_{21} & \dots & x_{2m} \\ \dots & \dots & \dots & \dots \\ 1 & x_{n1} & \dots & x_{mn} \end{bmatrix}, \quad \alpha = \begin{bmatrix} \alpha_0 \\ \alpha_1 \\ \dots \\ \alpha_m \end{bmatrix}
$$

множественной регрессии Уравнение содержит значения неизвестных параметров  $\alpha_0, \alpha_1, \alpha_2, \ldots, \alpha_m$ . Эти величины оцениваются на основе выборочных наблюдений, поэтому полученные расчетные показатели представляют собой

статистические оценки. Модель линейной регрессии, в которой вместо истинных значений параметров подставлены их оценки, имеет вид:

$$
Y = Xa + e = \hat{Y} + e
$$

где α - вектор оценок параметров;

е - вектор «оцененных» отклонений регрессии, остатки регрессии е =  $Y - Xa$ ;

 $\hat{\hat{Y}}$  - оценка значений Y, равная Xa.

#### Оценка параметров модели множественной регрессии с помощью МНК.

Формула для вычисления параметров регрессионного уравнения:

$$
A = (XTX)-1XTY.
$$

Одним из условий регрессионной модели является предположение о линейной независимости объясняющих переменных. Линейная или близкая к ней связь между факторами называется мультиколлинеарностью и приводит к линейной зависимости нормальных уравнений, что делает вычисление пераметров либо невозможным, либо затрудняет содержательную интерпретацию параметров модели. Чтобы избавиться от мультиколлинеарности, в модель включают лишь один из линейно связанных между собой факторов, причем тот, который в большей степени связан с зависимой переменной.

В качестве критерия мультиколлинеарности может быть принято соблюдение следующих неравенств:  $r_{\text{yxi}} > r_{\text{xixk}}, r_{\text{yxk}} > r_{\text{xixk}}, r_{\text{xixk}} < 0.8$ . если приведенные неравенства (или хотя бы одно из них) не выполняется, то в модель включают тот фактор, который наиболее тесно связан с Y.

#### Анализ статистической значимости параметров модели.

Значимость отдельных коэффициентов регрессии проверяется по t-статистике путем проверки гипотезы о равенстве нулю j-го параметра уравнения (кроме

$$
t_{a_j} = \frac{a_j}{S}
$$

 $S_{a_j}$ , где  $S_{aj}$  – стандартное отклонение коэффициента свободного члена): уравнения регрессии а;

Величина  $S_{aj}$  вычисляется по формуле:  $S_{a_j} = r \sqrt{b_{ij}} = S_i \times \sqrt{b_{ij}}$ , где  $b_{ij}$  – диагональный элемент матрицы  $(X^{T}X)^{-1}$ .

Если расчетное значение t-критерия с  $(n - k - 1)$  степенями свободы превосходит его табличное значение при заданном уровне значимости, коэффициент регрессии считается значимым. В противном случае фактор, соответствующий этому коэффициенту, следует исключить из модели.

#### Проверка значимости модели регрессии.

Для проверки значимости модели регрессии используется F-критерий Фишера.

### Оценка качества модели регрессии.

Качество модели оценивается стандартным для математических моделей образом: по адекватности и точности на основе анализа остатков регрессии е. Расчетные значения получаются путем подстановки в модель фактических значений

всех включенных факторов.

Анализ остатков позволяет получить представление, насколько хорошо подобрана сама модель насколько правильно выбран метод оценки  $\mathbf{M}$ коэффициентов. Согласно общим предположениям регрессионного анализа остатки должны вести себя как независимые одинаково распределенные случайные величины. Независимость остатков проверяется с помощью критерия Дарбина -Уотсона. Исследование остатков полезно начинать с изучения их графика. Он может показать наличие какой-то зависимости, не учтенной в модели.

Выбросы. График остатков хорошо показывает и резко отклоняющиеся от модели наблюдения - выбросы. Присутствие выбросов может грубо искажать значения оценок. Устранение эффектов выбросов может проводится либо с помощью удаления этих точек из анализируемых данных, либо с помощью применения методов оценивания параметров, устойчивых к подобным грубым отклонениям.

Лля качества модели множественной регрессии оценки вычисляют коэффициент множественной корреляции R и коэффициент детерминации  $R^2$ .

В многофакторной регрессии добавление дополнительных объясняющих переменных увеличивает коэффициент детерминации. Следовательно, он должен быть скорректирован с учетом числа независимых переменных. Скорректированный  $R^2$ , или,  $\overline{R}^2$  рассчитывается так:

$$
\overline{R}^2 = 1 - (1 - R^2) \frac{n-1}{n-k-1}
$$

где n - число наблюдений;

k - число независимых переменных.

Важную при оценке **ВЛИЯНИЯ** факторов играют коэффициенты роль регрессионного анализа. Однако непосредственно с их помощью нельзя сопоставить факторы по степени их влияния на зависимую переменную из-за различия единиц измерения и разной степени колеблемости. Для устранения таких различий при интерпретации применяются средние частные коэффициенты эластичности Э(j) и бетта-коэффициенты  $\beta(i)$ , которые рассчитываются по формулам:

$$
\mathcal{F}_j = a_j \times \frac{x_j}{\overline{y}};
$$

$$
\beta_j = a_j \times \frac{S_{x_j}}{S_{y}}.
$$

где  $S_{x_i}$ - среднестатистическое отклонение фактора ј.

$$
S_{x_i}^2 = \frac{1}{n-1} \sum (x_i - \overline{x})^2, \quad S_y^2 = \frac{1}{n-1} \sum (y_i - \overline{y})^2
$$

Коэффициент эластичности показывает, на сколько процентов изменяется зависимая переменная при изменении фактора ј на один процент, но не учитывает степень колеблемости факторов.

Бетта-коэффициент показывает, на какую часть величины среднего квадратического отклонения  $S_y$  измениться зависимая переменная Y с изменением соответствующей независимой переменной  $X_i$ величину на своего

среднеквадратического отклонения при фиксированном на постоянном уровне значении остальных независимых переменных.

Указанные коэффициенты позволяют упорядочить факторы по степени влияния факторов на зависимую переменную.

Долю влияния фактора в суммарном влиянии всех факторов можно оценить по величине дельта-коэффициентов $\Delta(i)$ :

$$
\Delta_j = r_{y,x_j} \times \frac{\beta_j}{R^2}
$$

где  $r_{y,x_j}$ - коэффициент парной корреляции между фактором j (J = 1, ...,m) и зависимой переменной.

Одна из важнейших целей моделирования заключается в прогнозировании поведения исследуемого объекта. При использовании построенной модели для прогнозирования делается предположение о сохранении в период прогнозирования существования ранее взаимосвязей переменных.

Для прогнозирования зависимой переменной на 1 шагов вперед необходимо знать прогнозные значения всех входящих в нее факторов. Их оценки могут быть получены на основе временных экстраполяционных моделей или заданы пользователем. Эти оценки подставляются в модель и получаются прогнозные оценки.

# Построение точечных и интервальных прогнозов на основе регрессионной модели

Для того, чтобы определить область возможных значений результативного показателя, при рассчитанных значениях факторов следует учитывать два возможных источника ошибок: рассеивание наблюдений относительно линии регрессии и ошибки, обусловленные математическим аппаратом построения самой линии регрессии. Ошибки первого рода измеряются с помощью характеристик точности, в частности величиной S<sub>v</sub>. Ошибки второго рода обусловлены фиксацией численного значения коэффициентов регрессии, в то время как они в действительности являются случайными, нормально распределенными.

Для линейной регрессии доверительный интервал рассчитывается следующим образом. Оценивается величина отклонения от линии регрессии U:

$$
u(I) = S_{e}t_{\alpha}\sqrt{V_{np}} = S_{e}t_{\alpha}\sqrt{X_{npoz}^{T}\times (X^{T}X)^{-1}\times X_{npozn}}
$$

 $\prod_{\text{C}} X_{n_{\text{pozn}}}^T = (X_{1(n+1)}, X_{2(n+1)}, \dots, X_{m(n+1)})$ 

# Пример 2

Задача состоит в построении модели для предсказания объема реализации одного из продуктов фирмы.

Объем реализации - зависимая переменная Y (млн руб.). в качестве независимых, объясняющих переменных выбраны: время -  $X_1$ , расходы на рекламу  $X_2$  (тыс. руб.), цена товара  $X_3$  (руб), средняя цена товара у конкурентов  $X_4$  (руб.), индекс потребительских расходов  $X_5(\%)$ .

Требуется:

1. Осуществить выбор факторных признаков для построения двухфакторной регрессионной модели.

2. Рассчитать параметры модели.

3. Для оценки качества модели определить

• линейный коэффициент множественной корреляции,

• коэффициент детерминации.

4. Осуществить оценку значимости уравнения регрессии.

5. Оценить с помощью t-критерия Стьюдента статистическую значимость коэффициентов уравнения множественной регрессии.

6. Оценить влияние факторов на зависимую переменную по модели.

7. Построить точечный и интервальный прогноз результирующего показателя. Решение.

1. Построение системы показателей (факторов). Анализ матрицы коэффициентов парной корреляции. Выбор факторных признаков для построения двухфакторной регрессионной модели.

Статистические данные по всем переменным приведены в таблице 2.1. В этом примере  $n = 16$ ,  $m = 5$ .

В таблице 2.2 приведены промежуточные результаты при вычислении коэффициента корреляции по формуле:

$$
r_{y,x} = \frac{\sum (y - \overline{y}) \cdot (x - \overline{x})}{\sqrt{\sum (y - \overline{y})^2 \cdot \sum (x - \overline{x})^2}}.
$$

$$
r_{y,x_2} = \frac{4896,38}{\sqrt{158718,4 \times 362,05}} = 0,64
$$

В таблице 2.3 приведены сводные результаты корреляционного анализа.

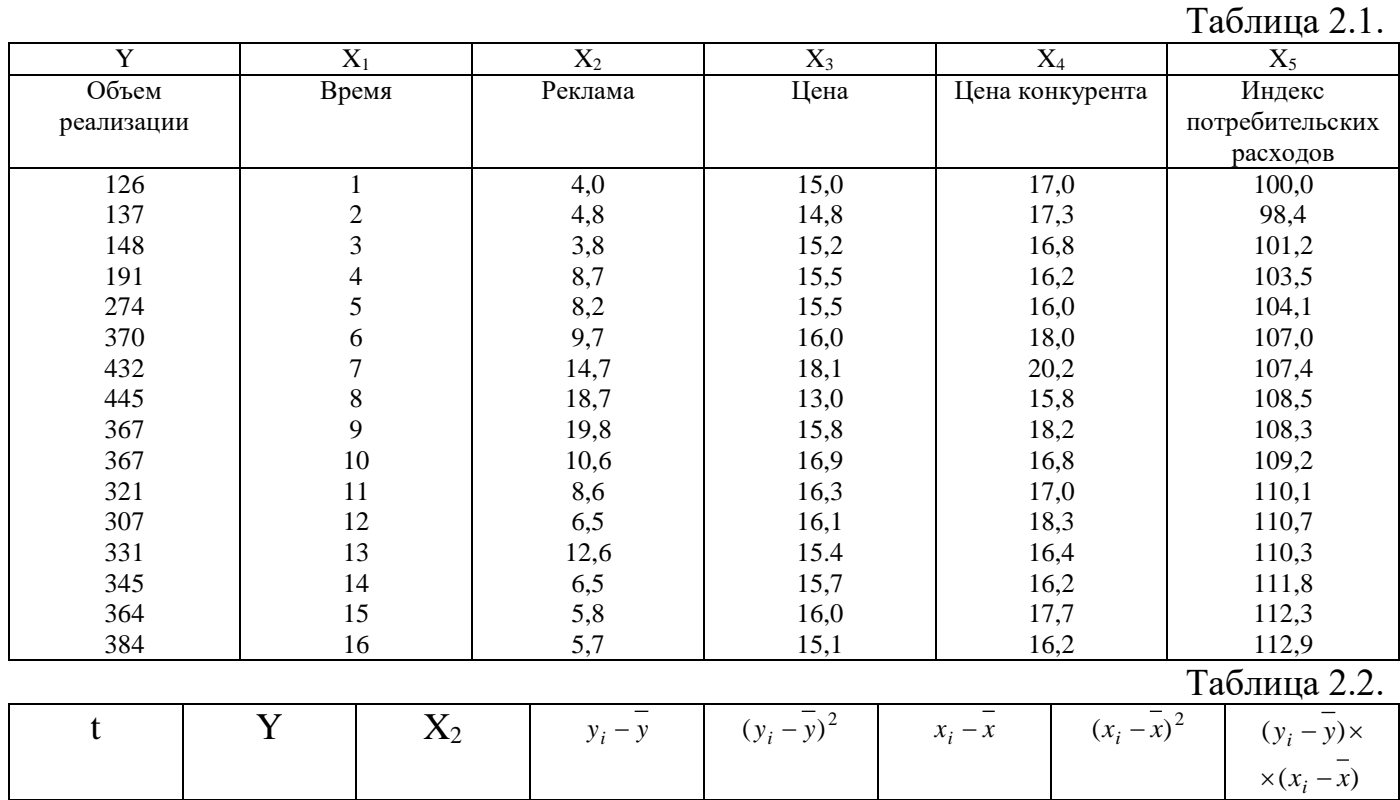

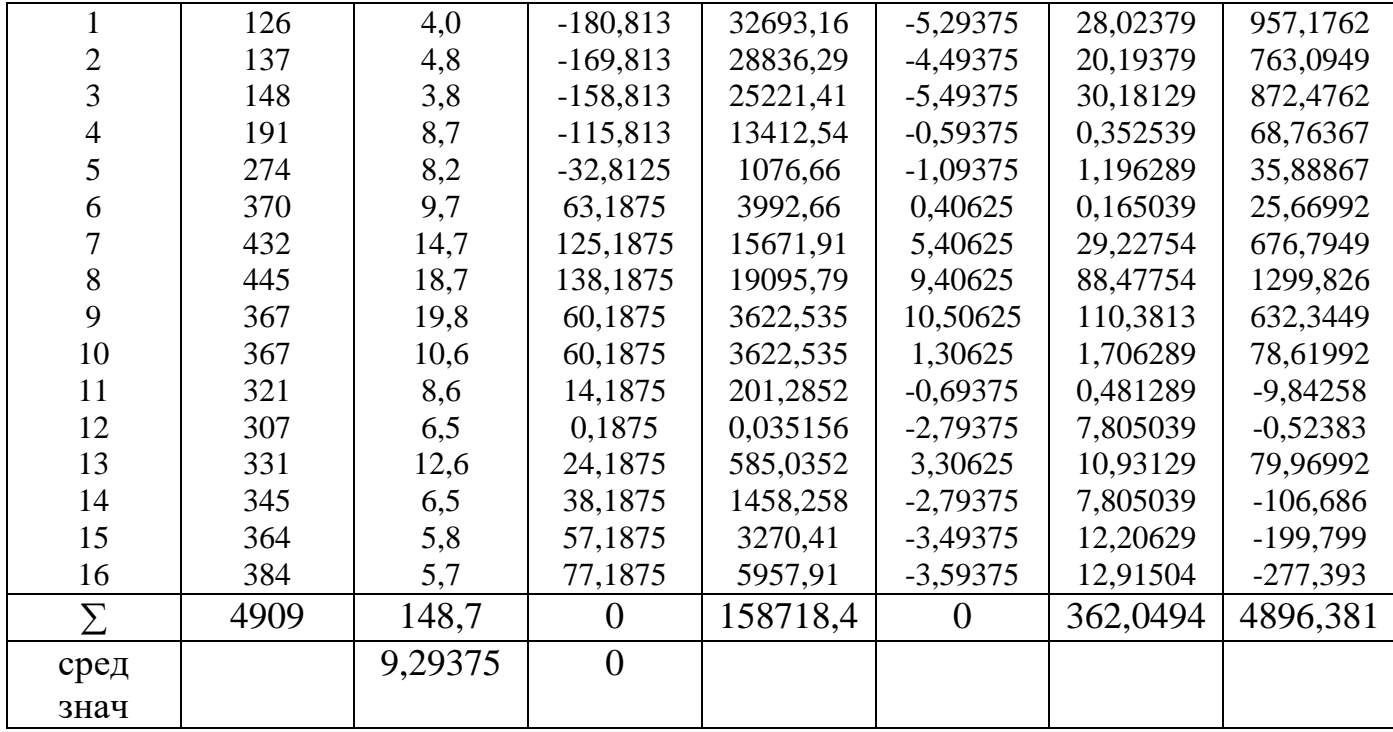

### Таблица 2.3.

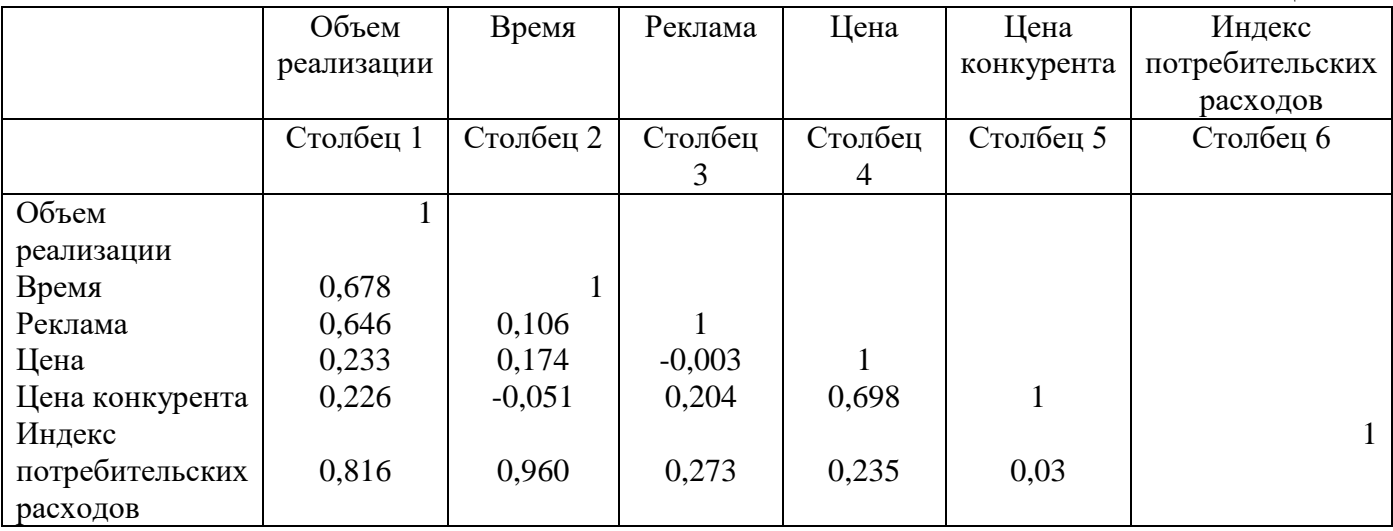

Анализ результатов коэффициентов парной корреляции показывает, что зависимая переменная, т.е. объем реализации имеет тесную связь с индексом потребительских расходов (  $r_{yx_5} = 0,816$ ), с расходами на рекламу (  $r_{yx_2} = 0,646$ ) и со временем (  $r_{yx_1} = 0,678$ ). Однако факторы  $X_2$  и  $X_5$  тесно связаны между собой (  $r_{\rm x_1x_5}=0.96$ ), что свидетельствует о наличии мультиколлинеарности. Из этих двух переменных оставим в модели X<sub>5</sub> – индекс потребительских расходов. В этом примере n=16, m = 5, после исключения незначимых факторов n = 16, k = 2.

### **2 Выбор вида модели и оценка ее параметров**

Оценка параметров регрессии осуществляется по методу наименьших квадратов, используя данные, приведенные в таблице 2.4.

Таблина 2.4

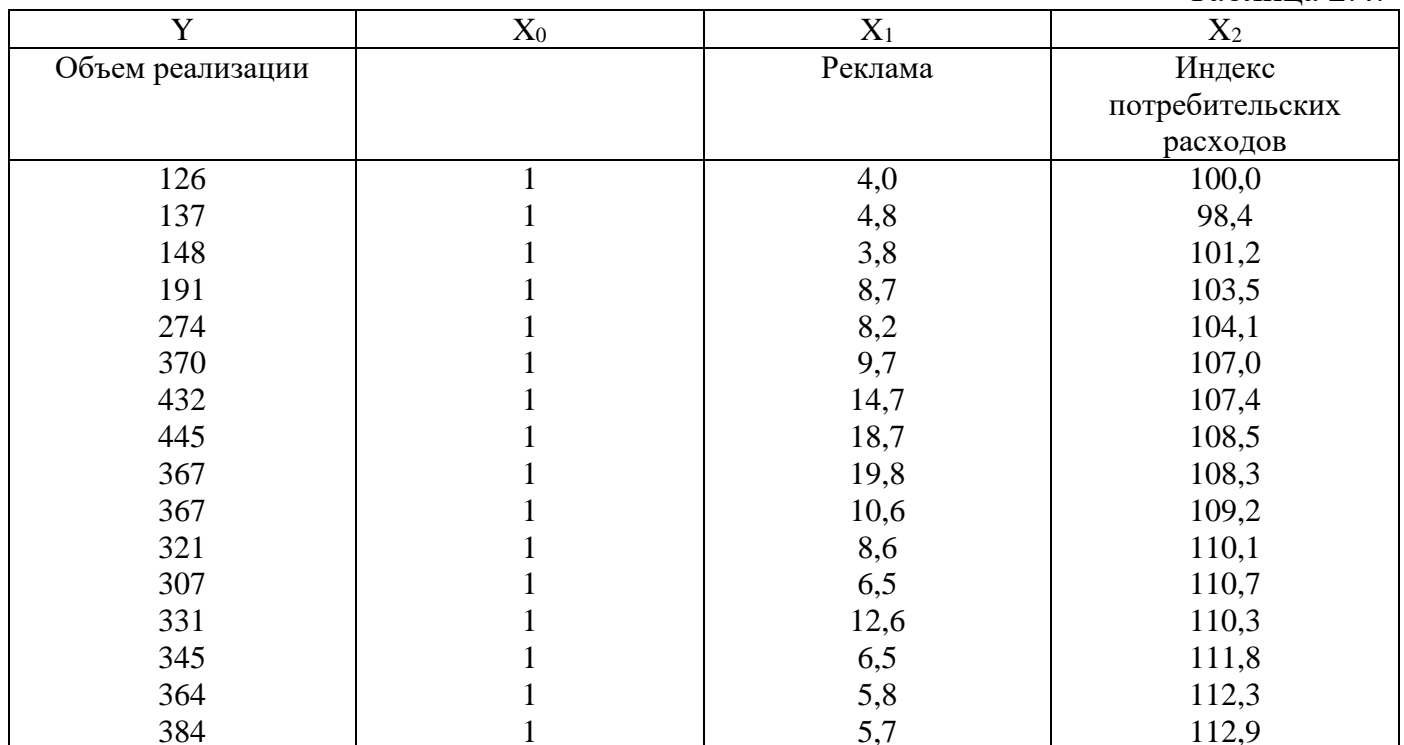

$$
\begin{pmatrix}\na_0 \\
a_1 \\
a_2\n\end{pmatrix} = \begin{bmatrix}\n1 & 1 & \dots & 1 \\
x_{1,1} & x_{1,2} & \dots & x_{1,16} \\
x_{2,1} & x_{2,2} & \dots & x_{2,16}\n\end{bmatrix} \times \begin{pmatrix}\n1 & x_{1,1} & x_{2,1} \\
1 & x_{1,2} & x_{2,2} \\
\dots & \dots & \dots \\
1 & x_{1,16} & x_{2,16}\n\end{pmatrix} \begin{bmatrix}\n1 & 1 & \dots & 1 \\
x_{1,1} & x_{1,2} & \dots & x_{1,16} \\
x_{2,1} & x_{2,2} & \dots & x_{2,16}\n\end{bmatrix} \times \begin{pmatrix}\ny_1 \\
y_2 \\
\dots \\
y_{16}\n\end{pmatrix}
$$
\n
$$
(X^T X) = \begin{pmatrix}\n16 & 148.7 & 1715.7 \\
148.7 & 1744.03 & 16036.2 \\
1715.7 & 16036.2 & 184282.13\n\end{pmatrix}
$$
\n
$$
(X^T X) = \begin{pmatrix}\n39.2314 & 0.06752 & -0.3711 \\
0.06752 & 0.00299 & -0.00088 \\
-0.3711 & 0.0000 & 880.00354\n\end{pmatrix}
$$
\n
$$
a = (X^T X)^{-1} X^T Y = \begin{pmatrix}\na_0 \\
a_1 \\
a_3\n\end{pmatrix} = \begin{pmatrix}\n-1471.314 \\
9.568 \\
15.754\n\end{pmatrix}
$$

Уравнение регрессии зависимости объема реализации от затрат на рекламу и индекса потребительских расходов можно записать в следующем виде:

 $y = -1471,314 + 9,568x_1 + 15,754x_2$ .

Расчетные значения Y определяются путем последовательной подстановки в эту модель значений факторов, взятых для каждого наблюдения.

# Регрессионный анализ

Результат регрессионного анализа содержится в таблицах 2.5 - 2.7.

Таблица 2.5

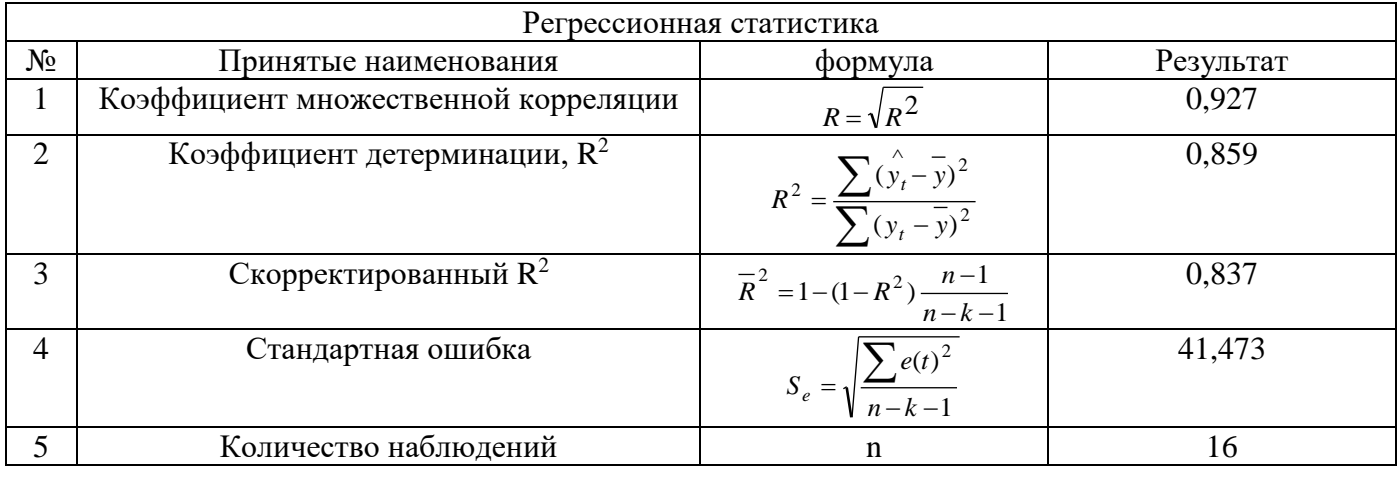

## $Ta6$

|           |                       |                                             |                                        | <b>1</b> аблица 2.0.                                         |
|-----------|-----------------------|---------------------------------------------|----------------------------------------|--------------------------------------------------------------|
|           | $df - $ число         | SS - сумма квадратов                        | <b>MS</b>                              | <b>F-критерий Фишера</b>                                     |
|           | степеней              |                                             |                                        |                                                              |
|           | свободы               |                                             |                                        |                                                              |
| Регрессия | $k=2$                 | $\sum (\hat{y}_t - \bar{y})^2 = 136358,334$ | $\sqrt{(y_t - y)^2} = 22360,104$       | $R^2$<br>$F = -$<br>$= 39,639$<br>$\frac{1}{(1-R^2)(n-k-1)}$ |
| Остаток   | $n - k -$<br>$1 = 13$ | $\sum e(t)^2 = 22360,104$                   | $\frac{\sum e(t)^2}{n-k-1} = 1720,008$ |                                                              |
| Итого     | $N - 1 = 15$          | $\sum (y_t - y)^2 = 158718,438$             |                                        |                                                              |

Таблина 2.7.

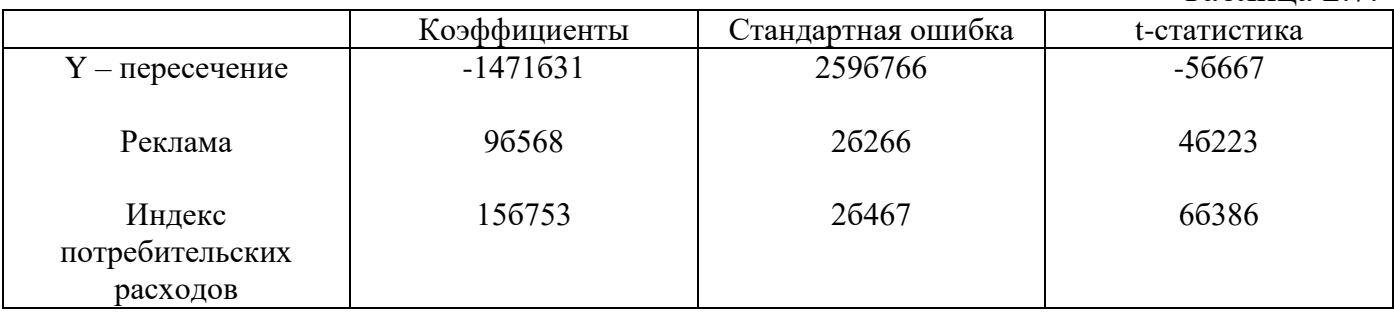

Пояснения к таблице 2.7. Во втором столбце содержаться коэффициенты уравнения регрессии а<sub>0</sub>, а<sub>1</sub>, а<sub>3</sub>. В третьем столбце содержатся стандартные ошибки коэффициентов уравнения регрессии, а в четвертом - t-статистика, используемая для проверки значимости коэффициентов уравнения регрессии.

Уравнение регрессии зависимости объема реализации от затрат на рекламу и индекс потребительских расходов можно записать в виде:

 $Y = -1471,314 + 9,568x_1 + 15,754x_2$ .

### 2 Оценка качества модели

В таблице 2.8 приведены вычисленные по модели значения Y и значения остаточной компоненты.

Таблица 2.8.

| Вывод остатков |               |          |  |  |  |
|----------------|---------------|----------|--|--|--|
| Наблюдение     | Предсказанное | Остатки  |  |  |  |
|                | 142,25        | $-16,25$ |  |  |  |
| 2              | 124,70        | 12,30    |  |  |  |
| 3              | 159,24        | $-11,24$ |  |  |  |
| $\overline{4}$ | 242,35        | $-51,35$ |  |  |  |
| 5              | 247,02        | 26,98    |  |  |  |
| 6              | 307,06        | 62,94    |  |  |  |
| 7              | 361,20        | 70,80    |  |  |  |
| 8              | 416,80        | 28,20    |  |  |  |
| 9              | 424,18        | $-57,18$ |  |  |  |
| 10             | 350,32        | 16,68    |  |  |  |
| 11             | 345,37        | $-24,37$ |  |  |  |
| 12             | 334,72        | $-27,72$ |  |  |  |
| 13             | 386,79        | $-55,79$ |  |  |  |
| 14             | 352,05        | $-7,05$  |  |  |  |
| 15             | 353,23        | 10,77    |  |  |  |
| 16             | 361,73        | 22,27    |  |  |  |

Проверку независимости проведем с помощью d-критерия Дарбина – Уотсона.

$$
d = \frac{\sum_{t=2}^{N} [E(t) - E(t-1)]^2}{\sum_{t=1}^{N} E(t)^2} = \frac{3033623}{2236010} = 1,357.
$$

В качестве критических табличных уровней при N = 16 двух объясняющих факторов при уровне значимости в 5% возьмем величины  $d = 0.98$  и  $d = 1.54$ .

Так как расчетное значение попало в интервал от  $d_1$  до  $d_2$ , то нельзя сделать окончательный вывод по этому критерию. Для определения степени автокорреляции вычислим коэффициент автокорреляции и проверим его значимость при помощи критерия стандартной ошибки.

В качестве критических табличных уровней при  $N = 16$ , двух объясняющих факторах при уровне значимости в 5% возьмем величины  $d_1 = 0.98$  и  $d_2 = 1.54$ .

Так как расчетное значение попало в интервал от  $d_1$  до  $d_2$ , то нельзя сделать вывод по этому критерию. Для определения степени автокорреляции вычислим коэффициент автокорреляции и проверим его значимость при помощи критерия стандартной ошибки.

Стандартная ошибка коэффициента корреляции рассчитывается по формуле:

$$
SEr_{k} = \frac{1}{\sqrt{n}}
$$

.

Коэффициенты автокорреляции случайных данных обладают выборочным распределением, приближающимся к нормальному с нулевым математическим

ожиданием и средним квадратического отключением, равным 
$$
\frac{1}{\sqrt{n}} = \frac{1}{\sqrt{16}} = 0.25
$$
.

Если  $r_1$  находится в интервале  $1,96\times0,25 \le r_1 \times 1,96 \le 0,25$ , то можно считать, что

данные не показывают наличие автокорреляции первого порядка, т.к.

 $-0.49 \le r_1 = 0.309 \le 0.49$ , и свойство независимости выполняется.

Вычислим для модели коэффициент детерминации.

$$
R^{2} = R_{y_{x_{1}x_{2}}}^{2} = 1 - \frac{\sum e(t)^{2}}{\sum (y_{i} - \overline{y}_{i})^{2}} = \frac{\sum (\overline{y}_{i} - \overline{y})^{2}}{\sum (y_{i} - \overline{y})^{2}} = 1 - \frac{22360,104}{158718,44} = \frac{136358,3}{158718,44} = 0,859
$$

Он показывает долю вариации результативного признака под воздействием изучаемых факторов. Следовательно, около 86% вариация зависимой переменной учтено в модели и обусловлено влиянием включенных факторов. Значение коэффициента детерминации находится в таблице 2.5.

Проверку значимости уравнения регрессии произведем на основе вычисления

$$
F = \frac{R^2 k}{(1 - R^2)/(n - k - 1)} = \frac{0.859/2}{(1 - 0.859)/13} = 39.6
$$

Значение F-критерия Фишера можно найти в таблице 2.6.

Так как  $F_{\text{pac}} > F_{\text{ra6n}}$ , уравнение регрессии следует признать адекватным.

## 4 Оценить с помощью t-критерия Стьюдента статистическую значимость коэффициентов уравнения множественной регрессии

Значимость коэффициентов уравнения регрессии а<sub>0</sub>, а<sub>1</sub>, а<sub>2</sub> оценим с использованием t-критерия Стьюдента.

$$
t_{a_j} = \frac{a_j}{S_{a_j}} = \frac{a_j}{S_e \times \sqrt{b_{ij}}},
$$
  

$$
(X'X)^{-1} = \begin{pmatrix} 39,2314 & 0,06752 & -0,3711 \\ 0,06752 & 0,00299 & -0,0008 \\ -0,3711 & -0,00088 & 0,00354 \end{pmatrix}
$$

$$
t_{a_0} = \frac{-1471,314}{259,766} = \frac{-1471,314}{41,473\sqrt{39,2314}} = -5,664
$$
  

$$
t_{a_1} = \frac{9,5684}{2,2659} = \frac{9,5684}{41,473\sqrt{0,002}} = 4,223
$$

$$
t_{a_2} = \frac{15,7529}{41,473\sqrt{0,003}} = 6,3858.
$$

 $b_{11} = 39,2314$  $b_{22} = 0,00299$  $b_{33} = 0.00354$ 

расчетные значения t-критерия Стьюдента для коэффициентов уравнения регрессии а<sub>1</sub>, а<sub>2</sub> приведены в четвертом столбце таблице 2.7.

Табличное значение t-критерия при 5% уровне значимости и степенях свободы  $(16 - 2 - 1 = 13)$  составляет 2,16. так как  $|t_{\text{pac}}|$   $|t_{\text{ma6a}}|$ , коэффициенты а<sub>1</sub>, а<sub>2</sub> и существенны (значимы).

### 5 Проанализировать влияние факторов на зависимую переменную по модели

# (для каждого коэффициента регрессии вычислить коэффициент эластичности, β-коэффициент)

коэффициент регрессии невозможно Учитывая. что использовать ЛЛЯ непосредственной оценки влияния факторов на зависимую переменную из-за различия единиц измерения, используем коэффициент эластичности (Э) и бетакоэффициент, которые рассчитываются по формулам:

$$
\mathcal{D}_{j} = \frac{a_{j} \times x_{j}}{y}
$$
\n
$$
\mathcal{D}_{1} = \frac{9,568 \times 9,294}{306,813} = 0,2898
$$
\n
$$
\mathcal{D}_{2} = \frac{15,7529 \times 107,231}{306,813} = 5,506
$$
\n
$$
\beta_{i} = \frac{\alpha_{i} \times S_{x_{i}}}{S_{y}}
$$
\n
$$
\beta_{1} = \frac{9,568 \times 4,913}{102,865} = 0,457
$$
\n
$$
\beta_{2} = \frac{15,7529 \times 4,5128}{102,865} = 0,691.
$$

Коэффициент эластичности показывает, на сколько процентов изменяется зависимая переменная при изменении фактора на один процент.

Бетта-коэффициент с математической точки зрения показывает, на какую часть среднего квадратического отклонения меняется среднее значение величины переменной с изменением независимой переменной на зависимой одно среднеквадратическое отклонение при фиксированном на постоянном уровне значении остальных независимых переменных. Это означает, что при увеличении затрат на рекламу на 4,91 тыс. руб. объем реализации увеличится на 47 тыс. руб.

# 6 Определить точечные и интервальные прогнозные оценки объема реализации на два квартала вперед  $(t_{0,7}=1,12)$

Прогнозные значения  $X_{1,17}$ ,  $X_{2,17}$  и  $X_{1,18}$ ,  $X_{2,18}$  можно определить с помощью методов экспертных оценок, с помощью средних абсолютных приростов или вычислить на основе экстраполяционных методов. Для фактора Х<sub>1</sub> Затраты на рекламу выбрана модель

 $X_1 = 12,83 - 11,616t + 4,319t^2 - 0,552t^3 + 0,020t^4 - 0,0006t^5$ 

по которой получен прогноз на два месяца вперед.

Для временного ряда Индекс потребительских расходов в качестве аппроксимирующей функции выбран полином второй степени (парабола), по которой построен прогноз на два шага вперед:

 $X_2 = 97,008 + 1,739t - 0,0488t^2$ .

Для получения прогнозных оценок зависимостей переменных по модели  $Y = -1471,438 + 9,568X_1 + 15,754X_2$ 

Подставим в нее найденные прогнозные значения факторов  $X_1$  и  $X_2$ .  $Y_{t-17} = -1471,438 + 9,568 \times 5,75 + 15,754 \times 112,468 = 355,399$ 

 $Y_{t=18} = -1471,438 + 9,568 \times 4,85 + 15,754 \times 112,488 = 344,179.$ 

Доверительный интервал прогноза будет иметь следующие границы: Верхняя граница прогноза:  $Y_p(N+1) + U(1)$ Нижняя граница прогноза:  $Y_p(N+1) - U(1)$ .

$$
u(1) = S_e t_{\kappa p} \sqrt{V_{np}} = S_e t_{\kappa p} \sqrt{X_{np}^T (X^T X)^{-1} X_{np}}
$$
  
\n
$$
S_{\kappa p} = 41,473
$$
  
\n
$$
t_{\kappa p} = 2,16
$$
  
\n
$$
l = 1
$$
  
\n
$$
X_{np}^T = (1; 5,75; 112,468)
$$
  
\n
$$
(X^T X)^{-1} = \begin{pmatrix} 39,2314 & 0,06752 & -0,3711 \\ 0,06752 & 0,00299 & -0,00088 \\ -0,3711 & -0,00088 & 0,00354 \end{pmatrix}
$$
  
\n
$$
u(1) = 42,968
$$
  
\n
$$
l = 2
$$
  
\n
$$
X_{np}^T = (1; 4,85; 112,488)
$$
  
\n
$$
u(2) = 45,749.
$$

Результаты прогнозных оценок модели регрессии, представлены в таблице 2.9 Таблица 2.9

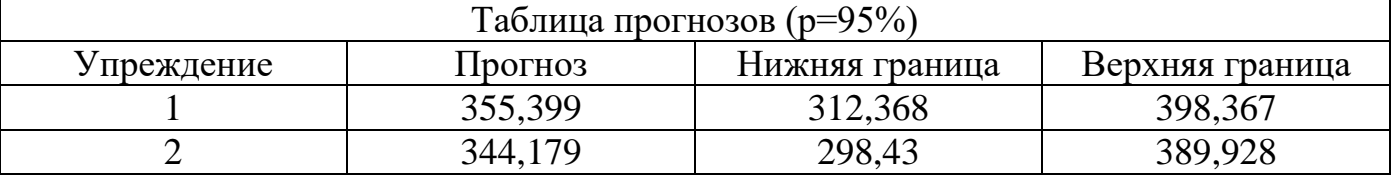

Контрольная работа состоит из: титульного листа, карточки рецензента, двух заданий.

Номер варианта заданий выбирается в соответствии с начальной буквы фамилии студента. Например:

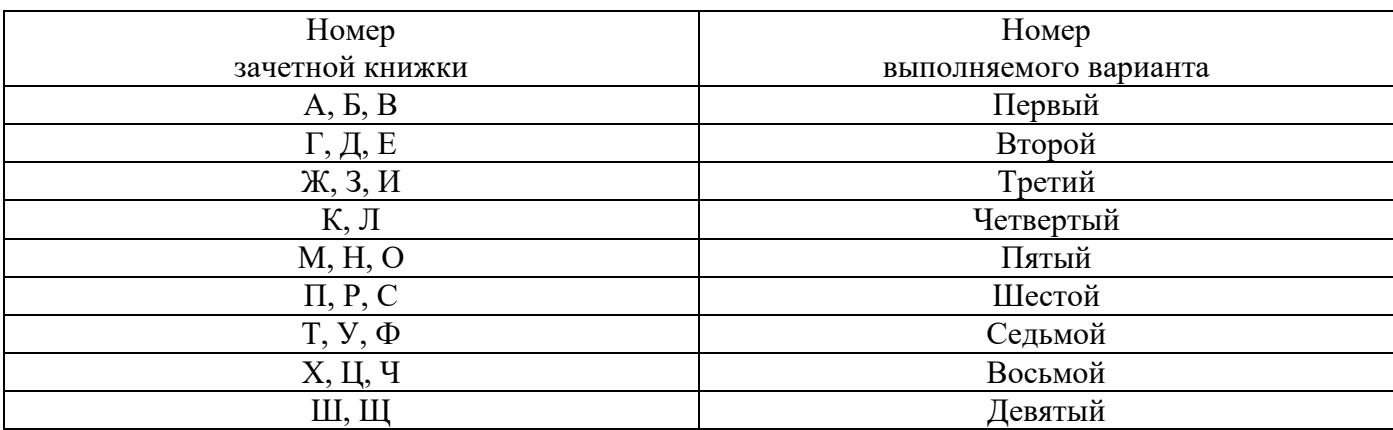

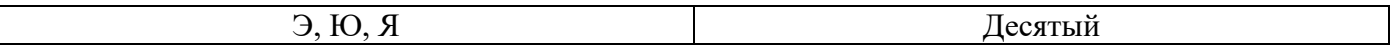

При выполнении заданий нужно привести полное решение каждого пункта задания с подробными комментариями к процессу его выполнения с указанием формул. В конце каждого пункта выполненного задания дать анализ ответа.

При выполнении заданий можно использовать пакет анализа данных Excel (программы «Корреляция» и «Регрессия»), а также программу «Олимп:СтатЭксперт».

# **ЗАДАНИЯ ДЛЯ ДОМАШНЕЙ КОНТРОЛЬНОЙ РАБОТЫ**

### **Задача №1**

По предприятиям легкой промышленности региона получена информация, характеризующая зависимость объема выпуска продукции (У, млн. руб) от объема капиталовложений (Х, млн. руб).

Требуется:

1. Для характеристики У от Х построить следующие модели:

- линейную,
- степенную,
- показательную,
- гиперболическую.

2. Оценить каждую модель, определив:

- индекс корреляции,
- среднюю относительную ошибку,
- коэффициент детерминации,
- $\triangleright$  F критерий Фишера.

3. Составить сводную таблицу вычислений, выбрать лучшую модель, дать интерпретацию рассчитанных характеристик.

4. Рассчитать прогнозное значение результативного признака, если прогнозное значение фактора увеличится на 110% относительно среднего уровня.

5. Результаты расчетов отобразить на графике.

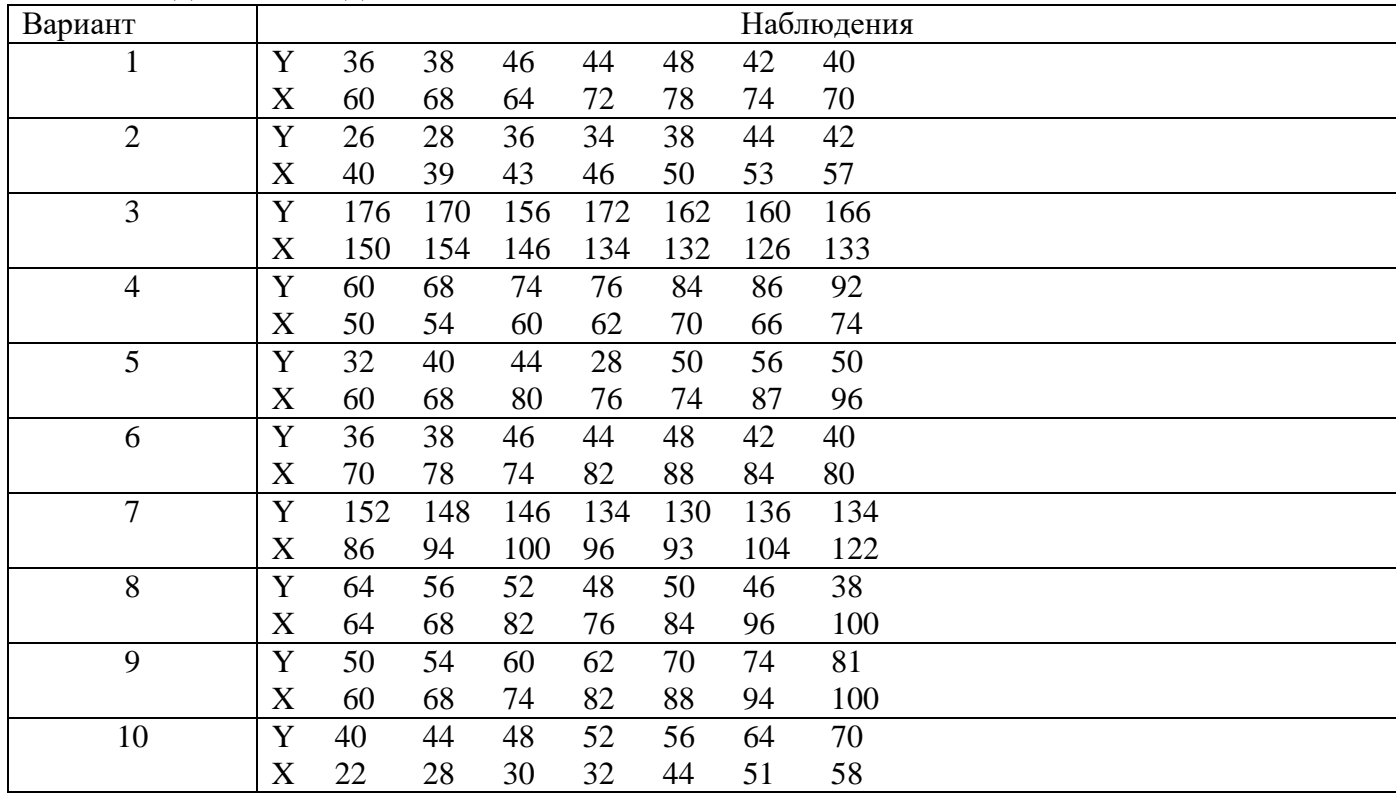

#### **Задание к задаче №1**

# **Задача №2**

По десяти кредитным учреждениям получены данные, характеризующие зависимость объема прибыли (Y) от среднегодовой ставки по кредитам  $(X_1)$ , ставки по депозитам  $(X_2)$  и размера внутрибанковских расходов  $(X_3)$ .

Требуется:

1. Осуществить выбор факторных признаков для построения двухфакторной регрессионной модели.

2. Рассчитать параметры модели.

3. Для характеристики модели определить:

линейный коэффициент множественной корреляции,

коэффициент детерминации,

 средние коэффициенты эластичности, бетта –, дельта – коэффициенты.

Дать их интерпретацию.

4. Осуществить оценку надежности уравнения регрессии.

5. Оценить с помощью t-критерия Стьюдента статистическую значимость коэффициентов уравнения множественной регрессии.

6. Построить точечный и интервальный прогнозы результирующего показателя.

7. Отразить результаты расчетов на графике.

Выполнение задач отразить в аналитической записке, приложить компьютерные распечатки расчетов.

# **Задание к задаче №2**

Строка, соответствующая вашему номеру варианта, определяет значения для ряда Y, последующие три строки соответствуют  $X_1, X_2, X_3$ .

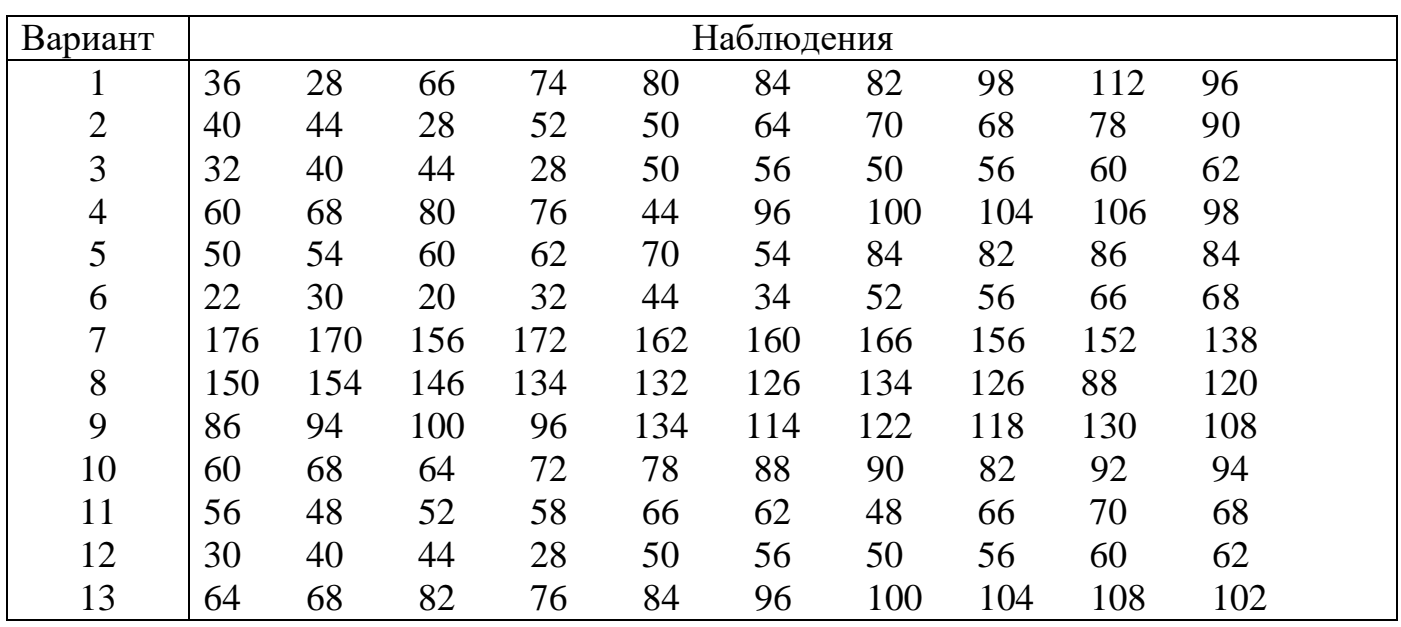

# **Рекомендуемый список литературы**

# **Основная литература:**

1. Эконометрика [Электронный ресурс]: учебное пособие / А.В. Гладилин, А.Н. Герасимов, Е.И. Громов. – Электрон. текстовые данные. — Москва : КноРус, 2017. — 232 с. — ISBN 978-5-406-05830-5. - Режим доступа: <https://www.book.ru/book/926189> — ЭБС BOOK.ru, по паролю

# **Дополнительная литература:**

2. Введение в эконометрику [Электронный ресурс]: интерактивный курс / Л.П. Яновский, А.Г. Буховец. – Электрон. текстовые данные. - Москва : КноРус, 2015. - Режим доступа: <https://www.book.ru/book/162102> — ЭБС BOOK.ru, по паролю

3. Введение в эконометрику [Электронный ресурс]: учебное пособие / Л.П. Яновский, А.Г. Буховец. – Электрон. текстовые данные. — Москва : КноРус, 2017. — 255 с. — ISBN 978-5-406-00945-1. - Режим доступа: <https://www.book.ru/book/919636> — ЭБС BOOK.ru, по паролю

4. Эконометрика Бакалавриат) [Электронный ресурс]: учебное пособие / А.В. Костромин, Р.М. Кундакчян. – Электрон. текстовые данные. — Москва : КноРус, 2017. — 228 с. — ISBN 978-5-406-05574-8. - Режим доступа: <https://www.book.ru/book/920414> — ЭБС BOOK.ru, по паролю

5. Эконометрика: теория и практика [Электронный ресурс]: интерактивный курс / А.Н. Герасимов, А.В. Гладилин, Е.И. Громов. – Электрон. текстовые данные. - Москва : КноРус, 2015. - Режим доступа: <https://www.book.ru/book/918363> — ЭБС BOOK.ru, по паролю

# **Полезные ссылки на интернет-ресурсы**

<http://www.nsu.ru/ef/tsy/ecmr/study.htm>

Учебные материалы по эконометрике и статике

[http://www.nsu.ru./ef/tsy/ecmr/inde\[.htm](http://www.nsu.ru./ef/tsy/ecmr/inde%5b.htm)

Эконометрическая страничка

Учебные материалы по эконометрике (методички, лекции, программы). Ссылки на материалы аналогичной тематики.

<http://www.nsu.ru/ef/tsy/ecmr/soft.htm>

Компьютерные программы (статистика и эконометрика) <http://www.iet.ru./archiv/zip/nosko.zip>

Носко В.П, Эконометрика для начинающих. Основные понятия, элементарные методы, границы, применимости, интерпретация результатов. – М., ИЭПП,2000.

<http://www.statsoft.ru/home/textbook/>

Электронный учебник по статистике. StatSoft. <http://jenpc.nstu.nsk.su/uchebnik2/sod-nav.htm>